# <span id="page-0-0"></span>Package: httr2 (via r-universe)

# July 5, 2024

Title Perform HTTP Requests and Process the Responses

Version 1.0.1.9000

Description Tools for creating and modifying HTTP requests, then performing them and processing the results. 'httr2' is a modern re-imagining of 'httr' that uses a pipe-based interface and solves more of the problems that API wrapping packages face.

License MIT + file LICENSE

URL <https://httr2.r-lib.org>, <https://github.com/r-lib/httr2>

# BugReports <https://github.com/r-lib/httr2/issues>

# **Depends** R  $(>= 4.0)$

**Imports** cli  $(>= 3.0.0)$ , curl  $(>= 5.1.0)$ , glue, lifecycle, magrittr, openssl, R6, rappdirs, rlang ( $>= 1.1.0$ ), vctrs ( $>= 0.6.3$ ), withr

Suggests askpass, bench, clipr, covr, docopt, httpuv, jose, jsonlite, knitr, rmarkdown, testthat  $(>= 3.1.8)$ , tibble, webfakes, xml2

VignetteBuilder knitr

Config/Needs/website tidyverse/tidytemplate

Config/testthat/edition 3

Encoding UTF-8

Roxygen list(markdown = TRUE)

RoxygenNote 7.3.1

Repository https://r-lib.r-universe.dev

RemoteUrl https://github.com/r-lib/httr2

RemoteRef HEAD

RemoteSha 1c83caef8b211b56d2e9f66da503aee657be3b3c

# **Contents**

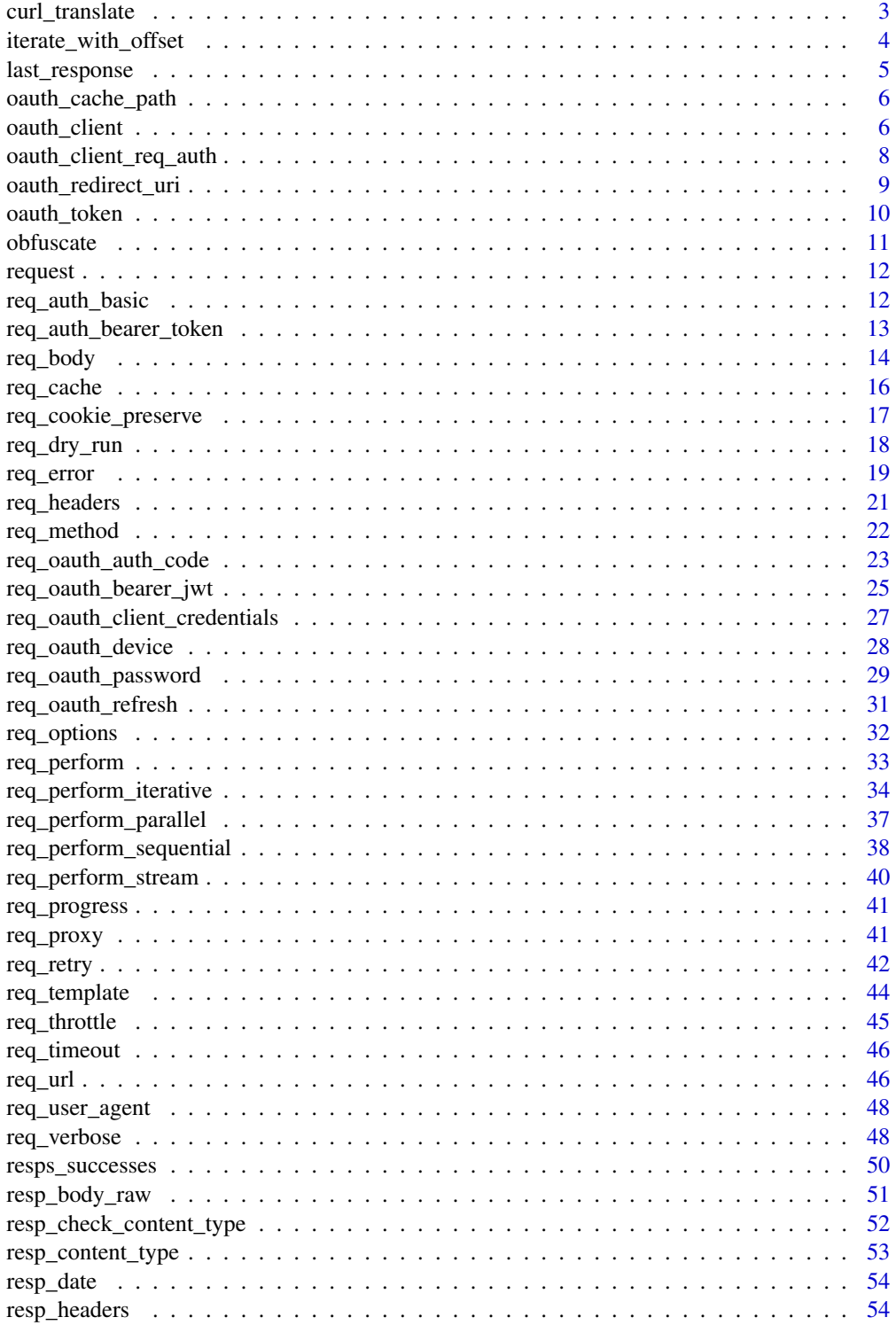

# <span id="page-2-0"></span>curl\_translate 3

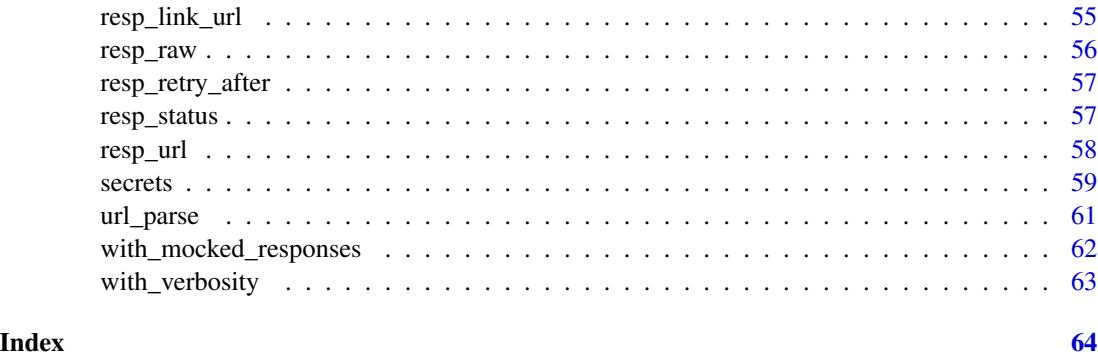

curl\_translate *Translate curl syntax to httr2*

#### Description

The curl command line tool is commonly used to demonstrate HTTP APIs and can easily be generated from [browser developer tools.](https://everything.curl.dev/cmdline/copyas.html) curl\_translate() saves you the pain of manually translating these calls by implementing a partial, but frequently used, subset of curl options. Use curl\_help() to see the supported options, and curl\_translate() to translate a curl invocation copy and pasted from elsewhere.

Inspired by [curlconverter](https://github.com/hrbrmstr/curlconverter) written by [Bob Rudis.](https://rud.is/b/)

#### Usage

```
curl_translate(cmd, simplify_headers = TRUE)
```
curl\_help()

# Arguments

cmd Call to curl. If omitted and the clipr package is installed, will be retrieved from the clipboard.

#### simplify\_headers

Remove typically unimportant headers included when copying a curl command from the browser. This includes:

- sec-fetch-\*
- sec-ch-ua\*
- referer, pragma, connection

# Value

A string containing the translated httr2 code. If the input was copied from the clipboard, the translation will be copied back to the clipboard.

# Examples

```
curl_translate("curl http://example.com")
curl_translate("curl http://example.com -X DELETE")
curl_translate("curl http://example.com --header A:1 --header B:2")
curl_translate("curl http://example.com --verbose")
```
<span id="page-3-1"></span>iterate\_with\_offset *Iteration helpers*

#### Description

These functions are intended for use with the next\_req argument to [req\\_perform\\_iterative\(\)](#page-33-1). Each implements iteration for a common pagination pattern:

- iterate\_with\_offset() increments a query parameter, e.g. ?page=1, ?page=2, or ?offset=1, offset=21.
- iterate\_with\_cursor() updates a query parameter with the value of a cursor found somewhere in the response.
- iterate\_with\_link\_url() follows the url found in the Link header. See resp\_link\_url() for more details.

#### Usage

```
iterate_with_offset(
 param_name,
 start = 1,offset = 1,resp_pages = NULL,
 resp_complete = NULL
\lambda
```
iterate\_with\_cursor(param\_name, resp\_param\_value)

iterate\_with\_link\_url(rel = "next")

#### Arguments

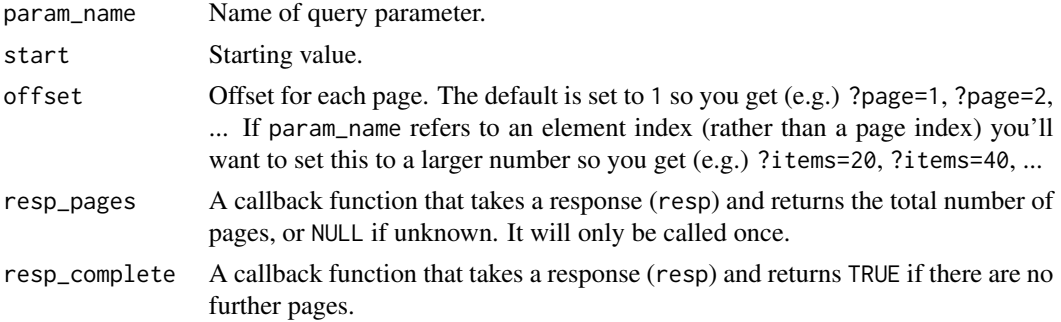

<span id="page-3-0"></span>

# <span id="page-4-0"></span>last\_response 5

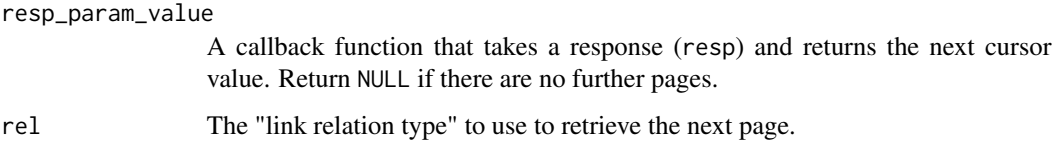

# Examples

```
req <- request(example_url()) |>
  req_url_path("/iris") |>
  req_throttle(10) |>
  req_url_query(limit = 50)
# If you don't know the total number of pages in advance, you can
req_url_query(limit = 50)<br># If you don't know the total number o<br># provide a `resp_complete()` callback
is_complete <- function(resp) {
  length(resp_body_json(resp)$data) == 0
}
resps <- req_perform_iterative(
  req,
  next_req = iterate_with_offset("page_index", resp_complete = is_complete),
  max_reqs = Inf
)
## Not run:
# Alternatively, if the response returns the total number of pages (or you
## Not run:<br># Alternatively, if the response returns the total number of pages (or yo<br># can easily calculate it), you can use the `resp_pages()` callback which
# will generate a better progress bar.
resps <- req_perform_iterative(
  req |> req_url_query(limit = 1),
  next_req = iterate_with_offset(
    "page_index",
    resp_pages = function(resp) resp_body_json(resp)$pages
  ),
  max_reqs = Inf
)
## End(Not run)
```
last\_response *Retrieve most recent request/response*

#### Description

These functions retrieve the most recent request made by httr2 and the response it received, to facilitate debugging problems *after* they occur. If the request did not succeed (or no requests have been made) last\_response() will be NULL.

#### Usage

last\_response()

last\_request()

# Value

An HTTP [response](#page-0-0)[/request.](#page-11-1)

# Examples

```
invisible(request("http://httr2.r-lib.org") |> req_perform())
last_request()
last_response()
```
oauth\_cache\_path *httr2 OAuth cache location*

# Description

When opted-in to, httr2 caches OAuth tokens in this directory. By default, it uses a OS-standard cache directory, but, if needed, you can override the location by setting the HTTR2\_OAUTH\_CACHE env var.

# Usage

oauth\_cache\_path()

<span id="page-5-1"></span>oauth\_client *Create an OAuth client*

# Description

An OAuth app is the combination of a client, a set of endpoints (i.e. urls where various requests should be sent), and an authentication mechanism. A client consists of at least a client\_id, and also often a client\_secret. You'll get these values when you create the client on the API's website.

<span id="page-5-0"></span>

# <span id="page-6-0"></span>oauth\_client 7

# Usage

```
oauth_client(
  id,
  token_url,
  secret = NULL,
  key = NULL,
  auth = c("body", "header", "jwt_sig"),
  auth_params = list(),
  name = hash(id)\mathcal{L}
```
# Arguments

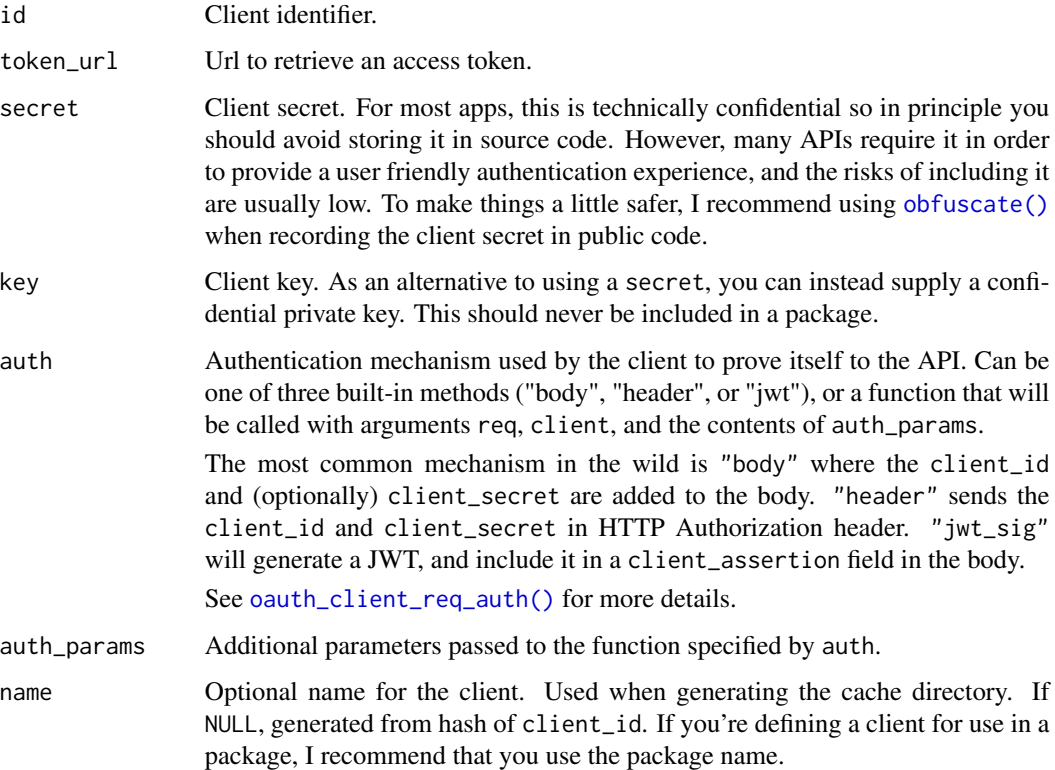

# Value

An OAuth client: An S3 list with class httr2\_oauth\_client.

# Examples

oauth\_client("myclient", "http://example.com/token\_url", secret = "DONTLOOK")

<span id="page-7-1"></span><span id="page-7-0"></span>oauth\_client\_req\_auth *OAuth client authentication*

#### Description

oauth\_client\_req\_auth() authenticates a request using the authentication strategy defined by the auth and auth\_param arguments to [oauth\\_client\(\)](#page-5-1). This is used to authenticate the client as part of the OAuth flow, not to authenticate a request on behalf of a user.

There are three built-in strategies:

- oauth\_client\_req\_body() adds the client id and (optionally) the secret to the request body, as described in [Section 2.3.1 of RFC 6749.](https://datatracker.ietf.org/doc/html/rfc6749#section-2.3.1)
- oauth\_client\_req\_header() adds the client id and secret using HTTP basic authentication with the Authorization header, as described in [Section 2.3.1 of RFC 6749.](https://datatracker.ietf.org/doc/html/rfc6749#section-2.3.1)
- oauth\_client\_jwt\_rs256() adds a client assertion to the body using a JWT signed with jwt\_sign\_rs256() using a private key, as described in [Section 2.2 of RFC 7523.](https://datatracker.ietf.org/doc/html/rfc7523#section-2.2)

You will generally not call these functions directly but will instead specify them through the auth argument to [oauth\\_client\(\)](#page-5-1). The req and client parameters are automatically filled in; other parameters come from the auth\_params argument.

# Usage

oauth\_client\_req\_auth(req, client)

oauth\_client\_req\_auth\_header(req, client)

```
oauth_client_req_auth_body(req, client)
```

```
oauth_client_req_auth_jwt_sig(req, client, claim, size = 256, header = list())
```
# Arguments

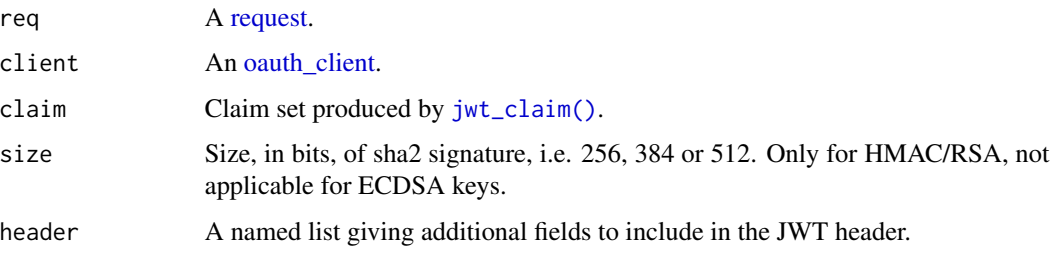

#### Value

A modified HTTP [request.](#page-11-1)

# <span id="page-8-0"></span>oauth\_redirect\_uri 9

#### Examples

```
# Show what the various forms of client authentication look like
req <- request("https://example.com/whoami")
client1 <- oauth_client(
  id = "12345",secret = "56789",
  token_url = "https://example.com/oauth/access_token",
  name = "oauth-example",
  auth = "body" # the default
)
# calls oauth_client_req_auth_body()
req_dry_run(oauth_client_req_auth(req, client1))
client2 <- oauth_client(
 id = "12345".secret = "56789",
  token_url = "https://example.com/oauth/access_token",
  name = "oauth-example",
  auth = "header"
)
# calls oauth_client_req_auth_header()
req_dry_run(oauth_client_req_auth(req, client2))
client3 <- oauth_client(
  id = "12345",key = openssl::rsa_keygen(),
  token_url = "https://example.com/oauth/access_token",
 name = "oauth-example",
  auth = "jwt_size",auth_params = list(claim = jwt_claim())
)
# calls oauth_client_req_auth_header_jwt_sig()
req_dry_run(oauth_client_req_auth(req, client3))
```
oauth\_redirect\_uri *Default redirect url for OAuth*

#### Description

The default redirect uri used by [req\\_oauth\\_auth\\_code\(\)](#page-22-1). Defaults to http://localhost unless the HTTR2\_OAUTH\_REDIRECT\_URL envvar is set.

#### Usage

oauth\_redirect\_uri()

<span id="page-9-1"></span><span id="page-9-0"></span>

Creates a S3 object of class <httr2\_token> representing an OAuth token returned from the access token endpoint.

#### Usage

```
oauth_token(
  access_token,
  token_type = "bearer",
  expires_in = NULL,
  refresh_token = NULL,
  ...,
  .date = Sys.time()
\mathcal{L}
```
# Arguments

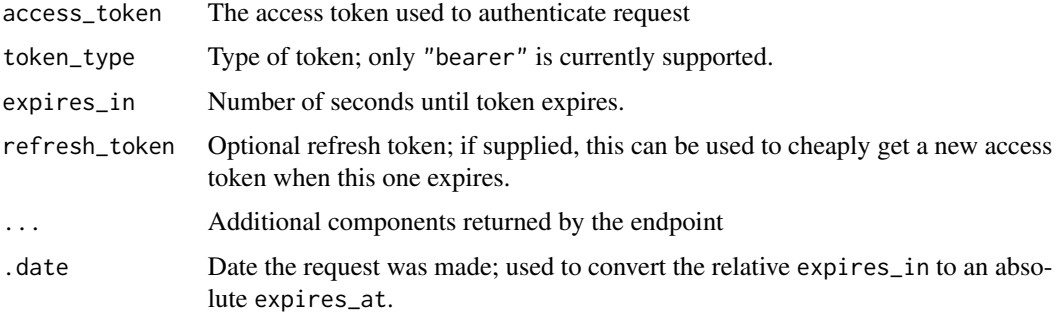

# Value

An OAuth token: an S3 list with class httr2\_token.

## See Also

[oauth\\_token\\_cached\(\)](#page-0-0) to use the token cache with a specified OAuth flow.

```
oauth_token("abcdef")
oauth_token("abcdef", expires_in = 3600)
oauth_token("abcdef", refresh_token = "ghijkl")
```
<span id="page-10-1"></span><span id="page-10-0"></span>

Use obfuscate("value") to generate a call to obfuscated(), which will unobfuscate the value at the last possible moment. Obfuscated values only work in limited locations:

- The secret argument to [oauth\\_client\(\)](#page-5-1)
- Elements of the data argument to [req\\_body\\_form\(\)](#page-13-1), req\_body\_json(), and req\_body\_multipart().

Working together this pair of functions provides a way to obfuscate mildly confidential information, like OAuth client secrets. The secret can not be revealed from your inspecting source code, but a skilled R programmer could figure it out with some effort. The main goal is to protect against scraping; there's no way for an automated tool to grab your obfuscated secrets.

# Usage

obfuscate(x)

obfuscated(x)

#### Arguments

x A string to obfuscate, or mark as obfuscated.

#### Value

obfuscate() prints the obfuscated() call to include in your code. obfuscated() returns an S3 class marking the string as obfuscated so it can be unobfuscated when needed.

#### Examples

obfuscate("good morning")

# Every time you obfuscate you'll get a different value because it # includes 16 bytes of random data which protects against certain types of # brute force attack obfuscate("good morning")

<span id="page-11-1"></span><span id="page-11-0"></span>

To perform a HTTP request, first create a request object with request(), then define its behaviour with req\_ functions, then perform the request and fetch the response with [req\\_perform\(\)](#page-32-1).

# Usage

```
request(base_url)
```
# Arguments

base\_url Base URL for request.

# Value

An HTTP response: an S3 list with class httr2\_request.

#### Examples

request("http://r-project.org")

req\_auth\_basic *Authenticate request with HTTP basic authentication*

# Description

This sets the Authorization header. See details at [https://developer.mozilla.org/en-US/](https://developer.mozilla.org/en-US/docs/Web/HTTP/Headers/Authorization) [docs/Web/HTTP/Headers/Authorization](https://developer.mozilla.org/en-US/docs/Web/HTTP/Headers/Authorization).

# Usage

```
req_auth_basic(req, username, password = NULL)
```
#### Arguments

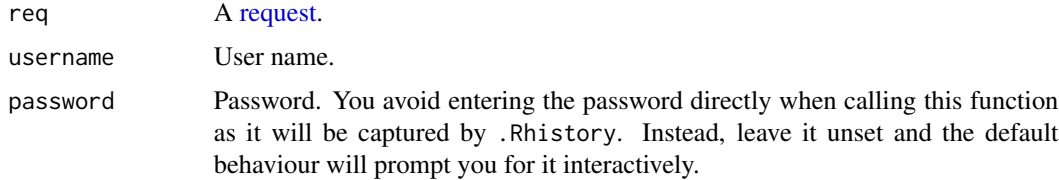

# <span id="page-12-0"></span>Value

A modified HTTP [request.](#page-11-1)

#### Examples

```
req <- request("http://example.com") |> req_auth_basic("hadley", "SECRET")
req
req |> req_dry_run()
# httr2 does its best to redact the Authorization header so that you don't
# accidentally reveal confidential data. Use `redact_headers` to reveal it:
print(req, redact_headers = FALSE)
req |> req_dry_run(redact_headers = FALSE)
# We do this because the authorization header is not encrypted and the
# so password can easily be discovered:
rawToChar(jsonlite::base64_dec("aGFkbGV5OlNFQ1JFVA=="))
```
req\_auth\_bearer\_token *Authenticate request with bearer token*

# Description

A bearer token gives the bearer access to confidential resources (so you should keep them secure like you would with a user name and password). They are usually produced by some large authentication scheme (like the various OAuth 2.0 flows), but you are sometimes given then directly.

# Usage

req\_auth\_bearer\_token(req, token)

#### Arguments

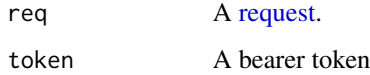

# Value

A modified HTTP [request.](#page-11-1)

#### See Also

See [RFC 6750](https://datatracker.ietf.org/doc/html/rfc6750) for more details about bearer token usage with OAuth 2.0.

# Examples

```
req <- request("http://example.com") |> req_auth_bearer_token("sdaljsdf093lkfs")
req
# httr2 does its best to redact the Authorization header so that you don't
# accidentally reveal confidential data. Use `redact_headers` to reveal it:
```

```
print(req, redact_headers = FALSE)
```
#### req\_body *Send data in request body*

# <span id="page-13-1"></span>Description

- req\_body\_file() sends a local file.
- req\_body\_raw() sends a string or raw vector.
- req\_body\_json() sends JSON encoded data. Named components of this data can later be modified with req\_body\_json\_modify().
- req\_body\_form() sends form encoded data.
- req\_body\_multipart() creates a multi-part body.

Adding a body to a request will automatically switch the method to POST.

#### Usage

```
req_body_raw(req, body, type = NULL)
req_body_file(req, path, type = NULL)
req_body_json(
  req,
 data,
 auto_unbox = TRUE,
 digits = 22,
 null = "null"type = "application/json",
  ...
\lambdareq_body_json_modify(req, ...)
req_body_form(.req, ..., .multi = c("error", "comma", "pipe", "explode"))
req_body_multipart(.req, ...)
```
<span id="page-13-0"></span>

#### <span id="page-14-0"></span>req\_body 15

# Arguments

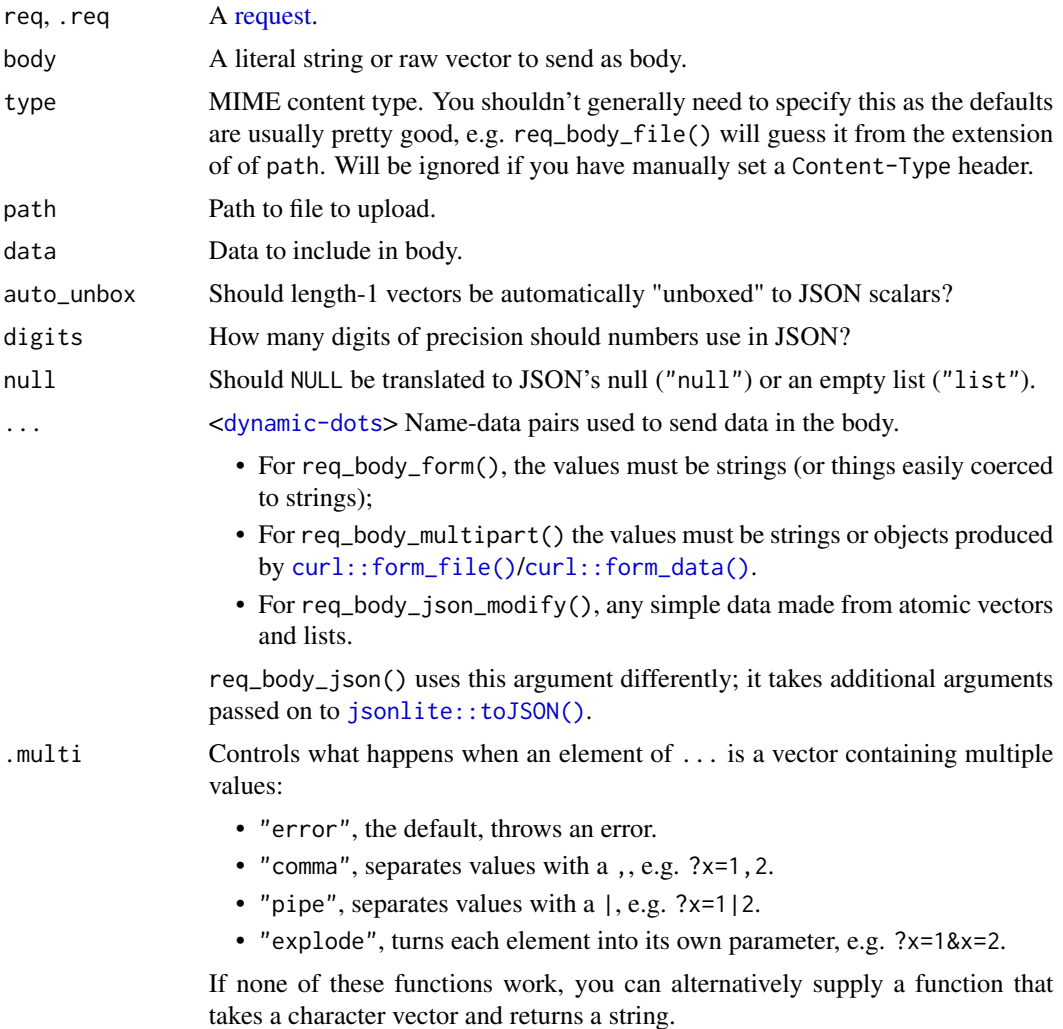

#### Value

A modified HTTP [request.](#page-11-1)

```
req <- request(example_url()) |>
 req_url_path("/post")
# Most APIs expect small amounts of data in either form or json encoded:
req |>
 req\_body\_form(x = "A simple text string") |>
 req_dry_run()
req |>
```

```
req\_body\_json(list(x = "A simple text string")) |>
 req_dry_run()
# For total control over the body, send a string or raw vector
req |>
 req_body_raw("A simple text string") |>
 req_dry_run()
# There are two main ways that APIs expect entire files
path <- tempfile()
writeLines(letters[1:6], path)
# You can send a single file as the body:
req |>
 req_body_file(path) |>
 req_dry_run()
# You can send multiple files, or a mix of files and data
# with multipart encoding
req |>
 req\_body\_multipart(a = curl::form\_file(path), b = "some data") |>
 req_dry_run()
```
<span id="page-15-1"></span>

req\_cache *Automatically cache requests*

#### Description

Use req\_perform() to automatically cache HTTP requests. Most API requests are not cacheable, but static files often are.

req\_cache() caches responses to GET requests that have status code 200 and at least one of the standard caching headers (e.g. Expires, Etag, Last-Modified, Cache-Control), unless caching has been expressly prohibited with Cache-Control: no-store. Typically, a request will still be sent to the server to check that the cached value is still up-to-date, but it will not need to re-download the body value.

To learn more about HTTP caching, I recommend the MDN article [HTTP caching.](https://developer.mozilla.org/en-US/docs/Web/HTTP/Caching)

#### Usage

```
req_cache(
  req,
 path,
 use_on_error = FALSE,
 debug = FALSE,
 max_age = Inf,max_n = Inf,max\_size = 1024^3)
```
<span id="page-15-0"></span>

# <span id="page-16-0"></span>Arguments

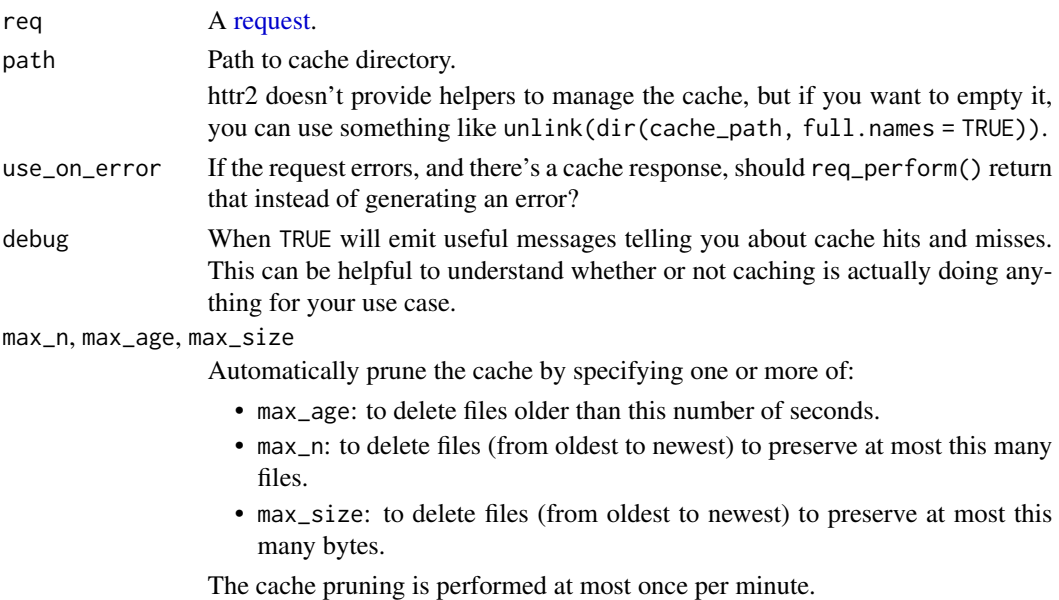

#### Value

A modified HTTP [request.](#page-11-1)

# Examples

```
# GitHub uses HTTP caching for all raw files.
url <- paste0(
  "https://raw.githubusercontent.com/allisonhorst/palmerpenguins/",
  "master/inst/extdata/penguins.csv"
\mathcal{L}# Here I set debug = TRUE so you can see what's happening
req <- request(url) |> req_cache(tempdir(), debug = TRUE)
# First request downloads the data
resp <- req |> req_perform()
# Second request retrieves it from the cache
resp <- req |> req_perform()
```
req\_cookie\_preserve *Preserve cookies across requests*

# Description

By default, httr2 uses a clean slate for every request meaning that cookies are not automatically preserved across requests. To preserve cookies, you must set a cookie file which will be read before and updated after each request.

# Usage

req\_cookie\_preserve(req, path)

#### **Arguments**

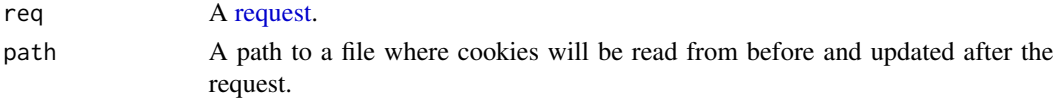

# Examples

```
path <- tempfile()
httpbin <- request(example_url()) |>
  req_cookie_preserve(path)
# Manually set two cookies
httpbin |>
  req_template("/cookies/set/:name/:value", name = "chocolate", value = "chip") |>
  req_perform() |>
  resp_body_json()
httpbin |>
  req_template("/cookies/set/:name/:value", name = "oatmeal", value = "raisin") |>
  req_perform() |>
  resp_body_json()
# The cookie path has a straightforward format
cat(readChar(path, nchars = 1e4))
```
req\_dry\_run *Perform a dry run*

#### Description

This shows you exactly what httr2 will send to the server, without actually sending anything. It requires the httpuv package because it works by sending the real HTTP request to a local webserver, thanks to the magic of [curl::curl\\_echo\(\)](#page-0-0).

# Usage

```
req_dry_run(req, quiet = FALSE, redact_headers = TRUE)
```
#### Arguments

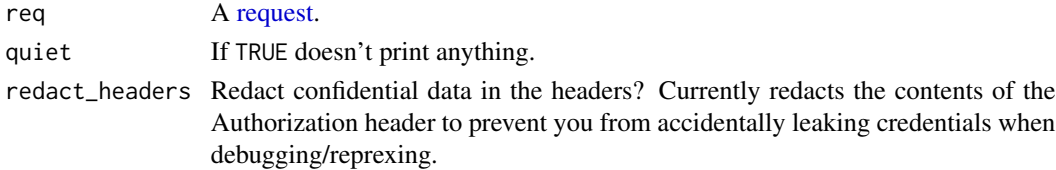

<span id="page-17-0"></span>

#### <span id="page-18-0"></span>req\_error 19

# Value

Invisibly, a list containing information about the request, including method, path, and headers.

#### Examples

```
# httr2 adds default User-Agent, Accept, and Accept-Encoding headers
request("http://example.com") |> req_dry_run()
```

```
# the Authorization header is automatically redacted to avoid leaking
# credentials on the console
req <- request("http://example.com") |> req_auth_basic("user", "password")
req |> req_dry_run()
```

```
# if you need to see it, use redact_headers = FALSE
req |> req_dry_run(redact_headers = FALSE)
```
<span id="page-18-1"></span>req\_error *Control handling of HTTP errors*

# Description

req\_perform() will automatically convert HTTP errors (i.e. any 4xx or 5xx status code) into R errors. Use req\_error() to either override the defaults, or extract additional information from the response that would be useful to expose to the user.

# Usage

req\_error(req, is\_error = NULL, body = NULL)

# Arguments

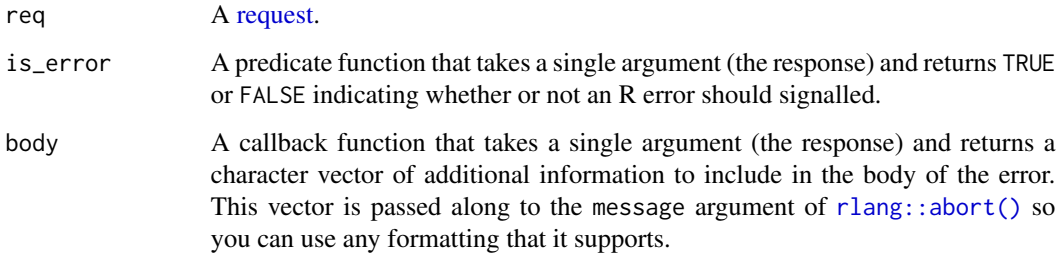

#### Value

A modified HTTP [request.](#page-11-1)

#### <span id="page-19-0"></span>Error handling

req\_perform() is designed to succeed if and only if you get a valid HTTP response. There are two ways a request can fail:

- The HTTP request might fail, for example if the connection is dropped or the server doesn't exist. This type of error will have class c("httr2\_failure", "httr2\_error").
- The HTTP request might succeed, but return an HTTP status code that represents a error, e.g. a 404 Not Found if the specified resource is not found. This type of error will have (e.g.) class c("httr2\_http\_404", "httr2\_http", "httr2\_error").

These error classes are designed to be used in conjunction with R's condition handling tools ([https:](https://adv-r.hadley.nz/conditions.html) [//adv-r.hadley.nz/conditions.html](https://adv-r.hadley.nz/conditions.html)). For example, if you want to return a default value when the server returns a 404, use tryCatch():

```
tryCatch(
  req |> req_perform() |> resp_body_json(),
 httr2_http_404 = function(cnd) NULL
\lambda
```
Or if you want to re-throw the error with some additional context, use withCallingHandlers(), e.g.:

```
withCallingHandlers(
  req |> req_perform() |> resp_body_json(),
 httr2_http_404 = function(cnd) {
    rlang::abort("Couldn't find user", parent = cnd)
  }
)
```
Learn more about error chaining at [rlang::topic-error-chaining.](#page-0-0)

# See Also

[req\\_retry\(\)](#page-41-1) to control when errors are automatically retried.

```
# Performing this request usually generates an error because httr2
# converts HTTP errors into R errors:
req <- request(example_url()) |>
 req_url_path("/status/404")
try(req |> req_perform())
# You can still retrieve it with last_response()
last_response()
# But you might want to suppress this behaviour:
resp < - req |>req\_error(is\_error = \{(resp) FALSE) | >req_perform()
```
# <span id="page-20-0"></span>req\_headers 21

#### resp

```
# Or perhaps you're working with a server that routinely uses the
# wrong HTTP error codes only 500s are really errors
request("http://example.com") |>
  req\_error(is\_error = \{(resp) resp\_status(resp) == 500\}# Most typically you'll use req_error() to add additional information
# extracted from the response body (or sometimes header):
error_body <- function(resp) {
  resp_body_json(resp)$error
}
request("http://example.com") |>
  req_error(body = error_body)
# Learn more in https://httr2.r-lib.org/articles/wrapping-apis.html
```
req\_headers *Modify request headers*

# Description

req\_headers() allows you to set the value of any header.

#### Usage

```
req_headers(.req, ..., .redact = NULL)
```
#### Arguments

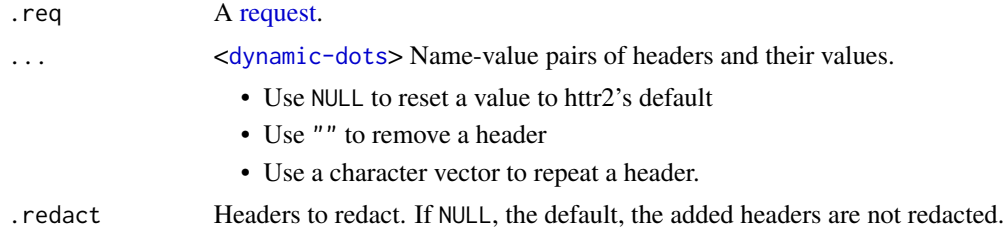

#### Value

A modified HTTP [request.](#page-11-1)

```
req <- request("http://example.com")
# Use req_headers() to add arbitrary additional headers to the request
req |>
  req_headers(MyHeader = "MyValue") |>
  req_dry_run()
```

```
# Repeated use overrides the previous value:
req |>
 req_headers(MyHeader = "Old value") |>
 req_headers(MyHeader = "New value") |>
 req_dry_run()
# Setting Accept to NULL uses curl's default:
req |>
 req_headers(Accept = NULL) |>
 req_dry_run()
# Setting it to "" removes it:
req |>
 req_headers(Accept = "") |>
 req_dry_run()
# If you need to repeat a header, provide a vector of values
# (this is rarely needed, but is important in a handful of cases)
req |>
 req_headers(HeaderName = c("Value 1", "Value 2", "Value 3")) |>
 req_dry_run()
# If you have headers in a list, use !!!
headers <- list(HeaderOne = "one", HeaderTwo = "two")
req |>
  req_headers(!!!headers, HeaderThree = "three") |>
  req_dry_run()
# Use `.redact` to hide a header in the output
req |>
 req_headers(Secret = "this-is-private", Public = "but-this-is-not", .redact = "Secret") |>
 req_dry_run()
```
<span id="page-21-1"></span>req\_method *Set HTTP method in request*

#### Description

Use this function to use a custom HTTP method like HEAD, DELETE, PATCH, UPDATE, or OPTIONS. The default method is GET for requests without a body, and POST for requests with a body.

#### Usage

```
req_method(req, method)
```
# Arguments

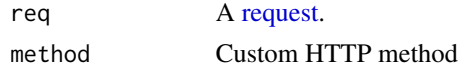

<span id="page-21-0"></span>

<span id="page-22-0"></span>req\_oauth\_auth\_code 23

# Value

A modified HTTP [request.](#page-11-1)

#### Examples

```
request(example_url()) |> req_method("PATCH")
request(example_url()) |> req_method("PUT")
request(example_url()) |> req_method("HEAD")
```
<span id="page-22-1"></span>req\_oauth\_auth\_code *OAuth with authorization code*

# <span id="page-22-2"></span>Description

Authenticate using the OAuth authorization code flow, as defined by [Section 4.1 of RFC 6749.](https://datatracker.ietf.org/doc/html/rfc6749#section-4.1)

This flow is the most commonly used OAuth flow where the user opens a page in their browser, approves the access, and then returns to R. When possible, it redirects the browser back to a temporary local webserver to capture the authorization code. When this is not possible (e.g. when running on a hosted platform like RStudio Server), provide a custom redirect\_uri and httr2 will prompt the user to enter the code manually.

Learn more about the overall OAuth authentication flow in vignette("oauth").

#### Usage

```
req_oauth_auth_code(
  req,
 client,
  auth_url,
  scope = NULL,pkce = TRUE,
  auth\_params = list(),
  token_params = list(),
  redirect_uri = oauth_redirect_uri(),
  cache_disk = FALSE,
  cache_key = NULL,
  host_name = deprecated(),
 host\_ip = deprecated(),
 port = deprecated()
)
oauth_flow_auth_code(
  client,
  auth_url,
  scope = NULL,pkce = TRUE,
  auth\_params = list(),
```

```
token_params = list(),
 redirect_uri = oauth_redirect_uri(),
 host_name = deprecated(),
 host\_ip = deprecated(),port = deprecated()
\mathcal{L}
```
# Arguments

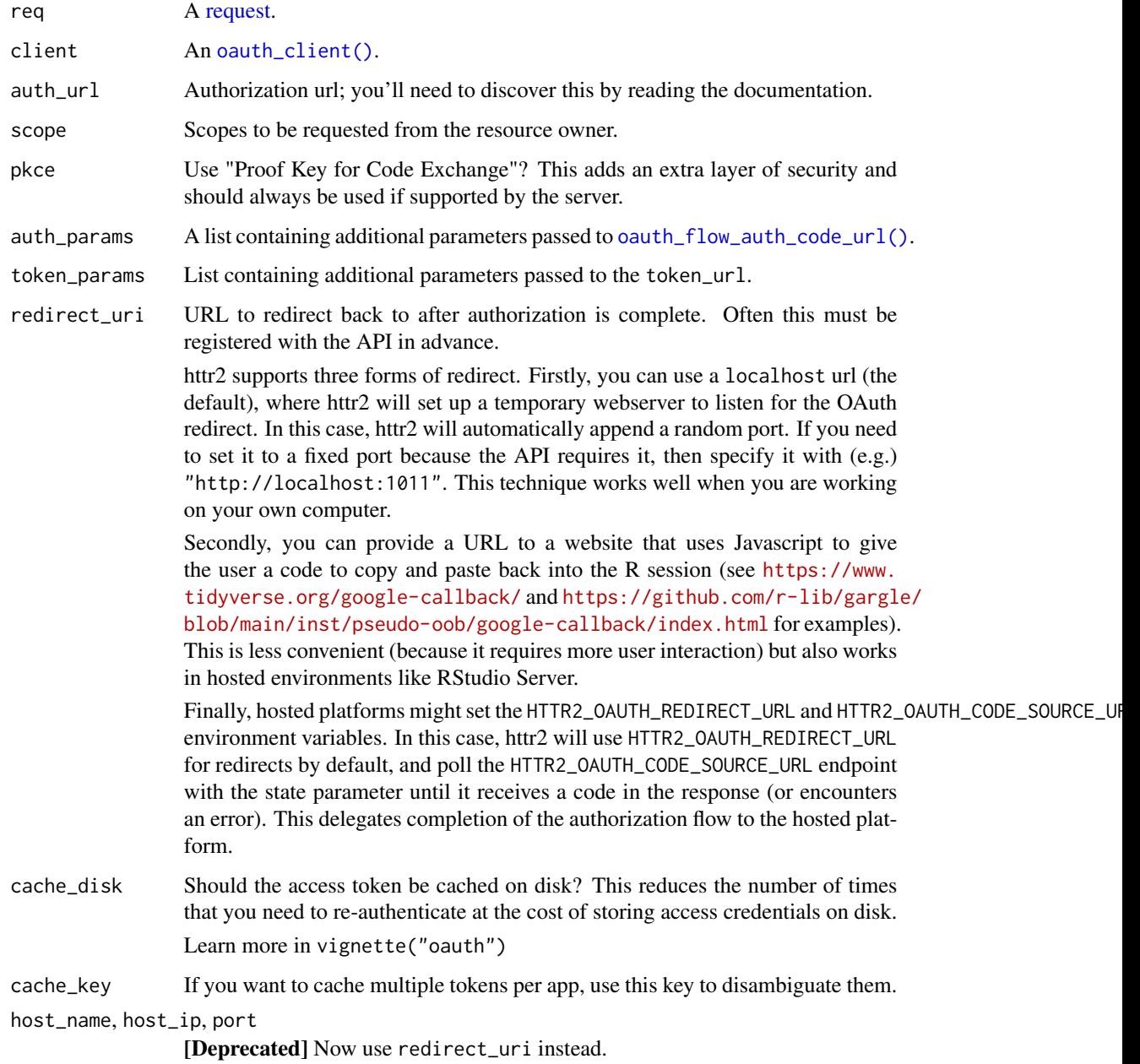

<span id="page-23-0"></span>

#### <span id="page-24-0"></span>Value

req\_oauth\_auth\_code() returns a modified HTTP [request](#page-11-1) that will use OAuth; oauth\_flow\_auth\_code() returns an [oauth\\_token.](#page-9-1)

#### Security considerations

The authorization code flow is used for both web applications and native applications (which are equivalent to R packages). [RFC 8252](https://datatracker.ietf.org/doc/html/rfc8252) spells out important considerations for native apps. Most importantly there's no way for native apps to keep secrets from their users. This means that the server should either not require a client\_secret (i.e. a public client not an confidential client) or ensure that possession of the client\_secret doesn't bestow any meaningful rights.

Only modern APIs from the bigger players (Azure, Google, etc) explicitly native apps. However, in most cases, even for older APIs, possessing the client\_secret gives you no ability to do anything harmful, so our general principle is that it's fine to include it in an R package, as long as it's mildly obfuscated to protect it from credential scraping. There's no incentive to steal your client credentials if it takes less time to create a new client than find your client secret.

#### See Also

[oauth\\_flow\\_auth\\_code\\_url\(\)](#page-0-0) for the components necessary to write your own auth code flow, if the API you are wrapping does not adhere closely to the standard.

Other OAuth flows: [req\\_oauth\\_bearer\\_jwt\(](#page-24-1)), [req\\_oauth\\_client\\_credentials\(](#page-26-1)), [req\\_oauth\\_password\(](#page-28-1)), [req\\_oauth\\_refresh\(](#page-30-1))

#### Examples

```
req_auth_github <- function(req) {
 req_oauth_auth_code(
   req,
    client = example_github_client(),
    auth_url = "https://github.com/login/oauth/authorize"
 )
}
request("https://api.github.com/user") |>
 req_auth_github()
```
<span id="page-24-1"></span>req\_oauth\_bearer\_jwt *OAuth with a bearer JWT (JSON web token)*

#### **Description**

Authenticate using a Bearer JWT (JSON web token) as an authorization grant to get an access token, as defined by [Section 2.1 of RFC 7523.](https://datatracker.ietf.org/doc/html/rfc7523#section-2.1) It is often used for service accounts, accounts that are used primarily in automated environments.

Learn more about the overall OAuth authentication flow in vignette("oauth").

# Usage

```
req_oauth_bearer_jwt(
  req,
 client,
 claim,
  signature = "jwt_encode_sig",
  signature_params = list(),
  scope = NULL,token_params = list()
\lambdaoauth_flow_bearer_jwt(
 client,
  claim,
  signature = "jwt_encode_sig",
  signature_params = list(),
  scope = NULL,token_params = list()
\mathcal{L}
```
# Arguments

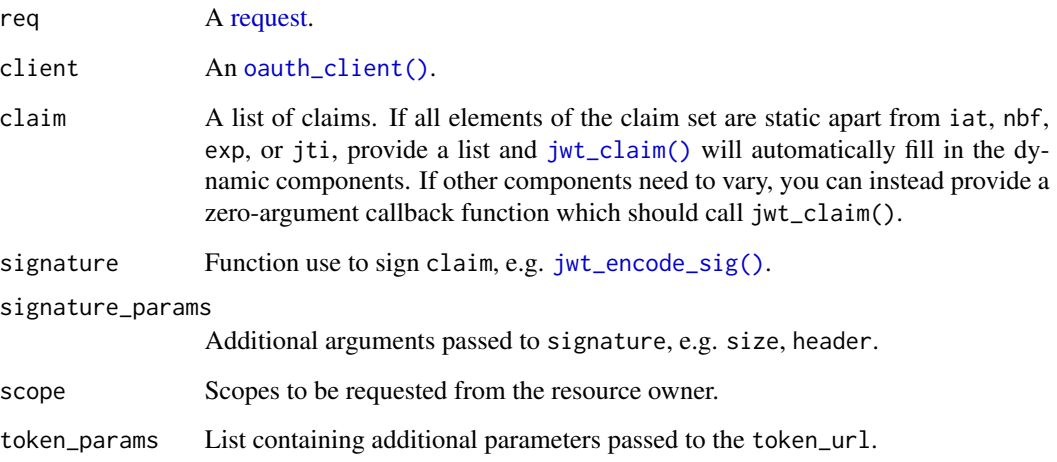

# Value

req\_oauth\_bearer\_jwt() returns a modified HTTP [request](#page-11-1) that will use OAuth; oauth\_flow\_bearer\_jwt() returns an [oauth\\_token.](#page-9-1)

# See Also

Other OAuth flows: [req\\_oauth\\_auth\\_code\(](#page-22-1)), [req\\_oauth\\_client\\_credentials\(](#page-26-1)), [req\\_oauth\\_password\(](#page-28-1)), [req\\_oauth\\_refresh\(](#page-30-1))

<span id="page-25-0"></span>

#### <span id="page-26-0"></span>Examples

```
req_auth <- function(req) {
 req_oauth_bearer_jwt(
   req,
   client = oauth_client("example", "https://example.com/get_token"),
   claim = jwt_claim()
 )
}
request("https://example.com") |>
req_auth()
```
<span id="page-26-1"></span>req\_oauth\_client\_credentials *OAuth with client credentials*

#### Description

Authenticate using OAuth client credentials flow, as defined by [Section 4.4 of RFC 6749.](https://datatracker.ietf.org/doc/html/rfc6749#section-4.4) It is used to allow the client to access resources that it controls directly, not on behalf of an user.

Learn more about the overall OAuth authentication flow in vignette("oauth").

#### Usage

```
req_oauth_client_credentials(req, client, scope = NULL, token_params = list())
```

```
oauth_flow_client_credentials(client, scope = NULL, token_params = list())
```
#### **Arguments**

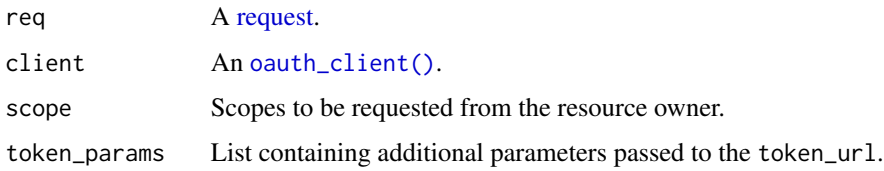

# Value

req\_oauth\_client\_credentials() returns a modified HTTP [request](#page-11-1) that will use OAuth; oauth\_flow\_client\_credentials() returns an [oauth\\_token.](#page-9-1)

#### See Also

```
Other OAuth flows: req_oauth_auth_code(), req_oauth_bearer_jwt(), req_oauth_password(),
req_oauth_refresh()
```
# Examples

```
req_auth <- function(req) {
 req_oauth_client_credentials(
   req,
    client = oauth_client("example", "https://example.com/get_token")
 \lambda}
request("https://example.com") |>
 req_auth()
```
req\_oauth\_device *OAuth with device flow*

#### Description

Authenticate using the OAuth device flow, as defined by [RFC 8628.](https://datatracker.ietf.org/doc/html/rfc8628) It's designed for devices that don't have access to a web browser (if you've ever authenticated an app on your TV, this is probably the flow you've used), but it also works well from within R.

Learn more about the overall OAuth authentication flow in vignette("oauth").

# Usage

```
req_oauth_device(
  req,
 client,
  auth_url,
  scope = NULL,auth_params = list(),token_params = list(),
  cache_disk = FALSE,
  cache_key = NULL
)
oauth_flow_device(
 client,
  auth_url,
 pkce = FALSE,
  scope = NULL,auth_params = list(),
  token_params = list()\mathcal{L}
```
# Arguments

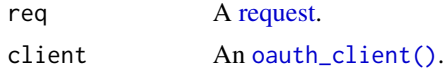

<span id="page-27-0"></span>

<span id="page-28-0"></span>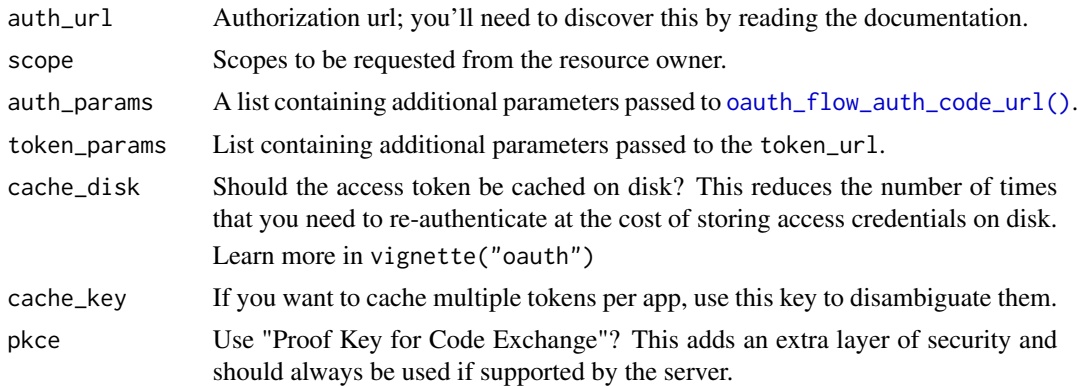

### Value

req\_oauth\_device() returns a modified HTTP [request](#page-11-1) that will use OAuth; oauth\_flow\_device() returns an [oauth\\_token.](#page-9-1)

#### Examples

```
req_auth_github <- function(req) {
 req_oauth_device(
   req,
   client = example_github_client(),
   auth_url = "https://github.com/login/device/code"
 )
}
request("https://api.github.com/user") |>
 req_auth_github()
```
<span id="page-28-1"></span>req\_oauth\_password *OAuth with username and password*

#### Description

This function implements the OAuth resource owner password flow, as defined by [Section 4.3 of](https://datatracker.ietf.org/doc/html/rfc6749#section-4.3) [RFC 6749.](https://datatracker.ietf.org/doc/html/rfc6749#section-4.3) It allows the user to supply their password once, exchanging it for an access token that can be cached locally.

Learn more about the overall OAuth authentication flow in vignette("oauth").

# Usage

```
req_oauth_password(
  req,
  client,
  username,
  password = NULL,
```

```
scope = NULL,token\_params = list(),
  cache_disk = FALSE,
  cache_key = username
\lambdaoauth_flow_password(
  client,
 username,
 password = NULL,
  scope = NULL,
  token_params = list()
)
```
# Arguments

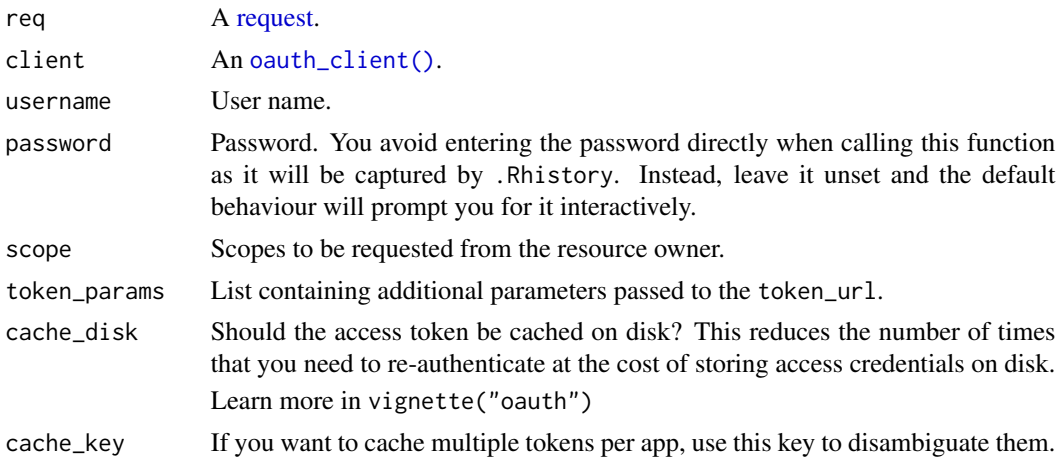

# Value

req\_oauth\_password() returns a modified HTTP [request](#page-11-1) that will use OAuth; oauth\_flow\_password() returns an [oauth\\_token.](#page-9-1)

# See Also

Other OAuth flows: [req\\_oauth\\_auth\\_code\(](#page-22-1)), [req\\_oauth\\_bearer\\_jwt\(](#page-24-1)), [req\\_oauth\\_client\\_credentials\(](#page-26-1)), [req\\_oauth\\_refresh\(](#page-30-1))

```
req_auth <- function(req) {
 req_oauth_password(req,
   client = oauth_client("example", "https://example.com/get_token"),
   username = "username"
 )
}
if (interactive()) {
```
<span id="page-29-0"></span>

```
request("https://example.com") |>
   req_auth()
}
```
<span id="page-30-1"></span>req\_oauth\_refresh *OAuth with a refresh token*

#### Description

Authenticate using a refresh token, following the process described in [Section 6 of RFC 6749.](https://datatracker.ietf.org/doc/html/rfc6749#section-6)

This technique is primarily useful for testing: you can manually retrieve a OAuth token using another OAuth flow (e.g. with [oauth\\_flow\\_auth\\_code\(\)](#page-22-2)), extract the refresh token from the result, and then save in an environment variable for use in automated tests.

When requesting an access token, the server may also return a new refresh token. If this happens, oauth\_flow\_refresh() will warn, and you'll have retrieve a new update refresh token and update the stored value. If you find this happening a lot, it's a sign that you should be using a different flow in your automated tests.

Learn more about the overall OAuth authentication flow in vignette("oauth").

#### Usage

```
req_oauth_refresh(
  req,
  client,
  refresh_token = Sys.getenv("HTTR2_REFRESH_TOKEN"),
  scope = NULL,token_params = list())
oauth_flow_refresh(
  client,
  refresh_token = Sys.getenv("HTTR2_REFRESH_TOKEN"),
  scope = NULL,token_params = list()\lambda
```
#### Arguments

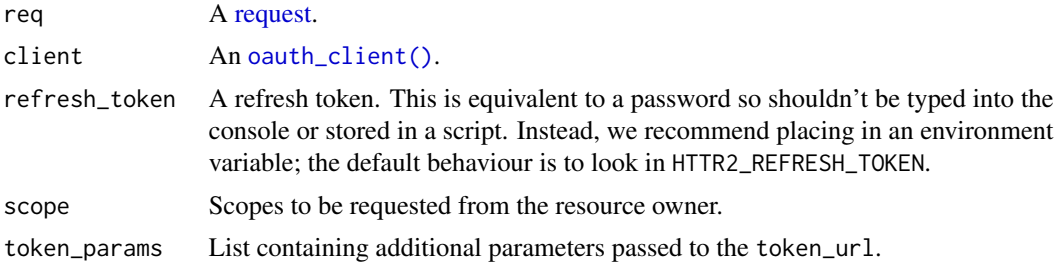

#### Value

req\_oauth\_refresh() returns a modified HTTP [request](#page-11-1) that will use OAuth; oauth\_flow\_refresh() returns an [oauth\\_token.](#page-9-1)

# See Also

Other OAuth flows: [req\\_oauth\\_auth\\_code\(](#page-22-1)), [req\\_oauth\\_bearer\\_jwt\(](#page-24-1)), [req\\_oauth\\_client\\_credentials\(](#page-26-1)), [req\\_oauth\\_password\(](#page-28-1))

# Examples

```
client <- oauth_client("example", "https://example.com/get_token")
req <- request("https://example.com")
req |> req_oauth_refresh(client)
```
req\_options *Set arbitrary curl options in request*

# Description

req\_options() is for expert use only; it allows you to directly set libcurl options to access features that are otherwise not available in httr2.

# Usage

```
req_options(.req, ...)
```
# Arguments

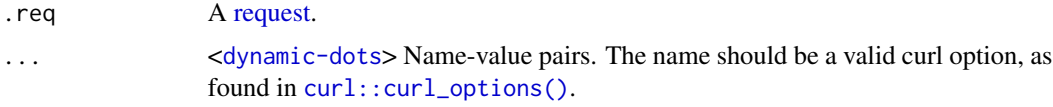

#### Value

A modified HTTP [request.](#page-11-1)

```
# req_options() allows you to access curl options that are not otherwise
# exposed by httr2. For example, in very special cases you may need to
# turn off SSL verification. This is generally a bad idea so httr2 doesn't
# provide a convenient wrapper, but if you really know what you're doing
# you can still access this libcurl option:
req <- request("https://example.com") |>
 req_options(ssl_verifypeer = 0)
```
<span id="page-31-0"></span>

<span id="page-32-1"></span><span id="page-32-0"></span>After preparing a [request,](#page-11-1) call req\_perform() to perform it, fetching the results back to R as a [response.](#page-0-0)

The default HTTP method is GET unless a body (set by [req\\_body\\_json](#page-13-1) and friends) is present, in which case it will be POST. You can override these defaults with [req\\_method\(\)](#page-21-1).

# Usage

```
req_perform(
  req,
 path = NULL,
  verbosity = NULL,
 mock = getOption("httr2_mock", NULL),
  error_call = current_env()
)
```
# Arguments

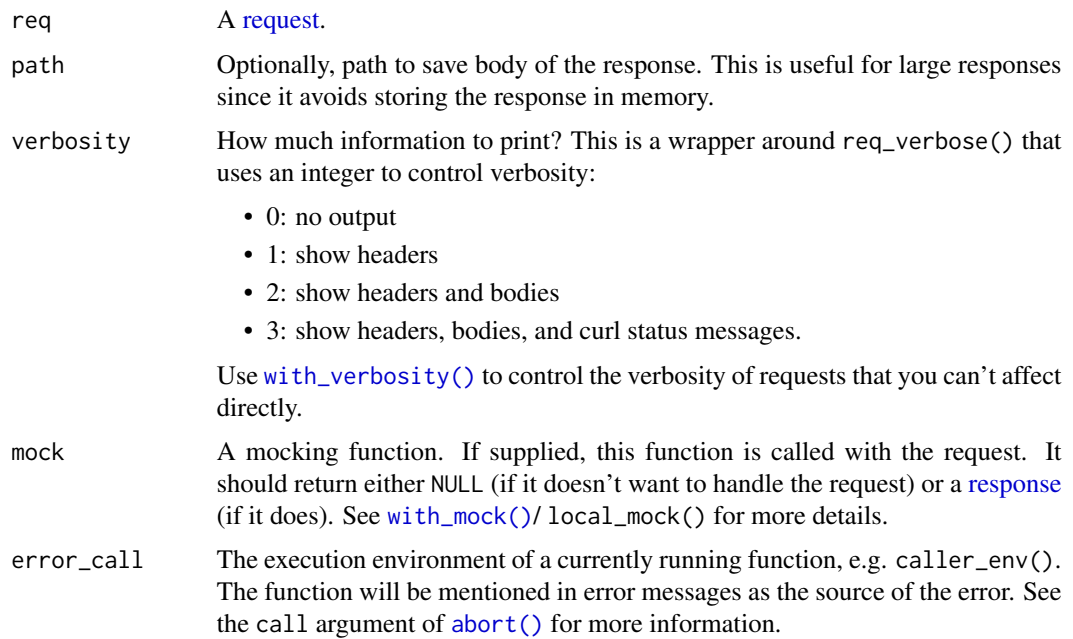

#### Value

• If the HTTP request succeeds, and the status code is ok (e.g. 200), an HTTP [response.](#page-0-0)

- <span id="page-33-0"></span>• If the HTTP request succeeds, but the status code is an error (e.g a 404), an error with class c("httr2\_http\_404", "httr2\_http"). By default, all 400 and 500 status codes will be treated as an error, but you can customise this with [req\\_error\(\)](#page-18-1).
- If the HTTP request fails (e.g. the connection is dropped or the server doesn't exist), an error with class "httr2\_failure".

#### Requests

Note that one call to req\_perform() may perform multiple HTTP requests:

- If the url is redirected with a 301, 302, 303, or 307, curl will automatically follow the Location header to the new location.
- If you have configured retries with [req\\_retry\(\)](#page-41-1) and the request fails with a transient problem, req\_perform() will try again after waiting a bit. See [req\\_retry\(\)](#page-41-1) for details.
- If you are using OAuth, and the cached token has expired, req\_perform() will get a new token either using the refresh token (if available) or by running the OAuth flow.

#### Progress bar

req\_perform() will automatically add a progress bar if it needs to wait between requests for [req\\_throttle\(\)](#page-44-1) or [req\\_retry\(\)](#page-41-1). You can turn the progress bar off (and just show the total time to wait) by setting options(httr2\_progress = FALSE).

# See Also

[req\\_perform\\_parallel\(\)](#page-36-1) to perform multiple requests in parallel. [req\\_perform\\_iterative\(\)](#page-33-1) to perform multiple requests iteratively.

# Examples

```
request("https://google.com") |>
 req_perform()
```
<span id="page-33-1"></span>req\_perform\_iterative *Perform requests iteratively, generating new requests from previous responses*

# Description

#### [Experimental]

req\_perform\_iterative() iteratively generates and performs requests, using a callback function, next\_req, to define the next request based on the current request and response. You will probably want to pair it with an [iteration helper](#page-3-1) and use a [multi-response handler](#page-49-1) to process the result.

<span id="page-34-0"></span>req\_perform\_iterative 35

# Usage

```
req_perform_iterative(
  req,
  next_req,
 path = NULL,
 max\_reqs = 20,
  on_error = c("stop", "return"),
  progress = TRUE
\mathcal{L}
```
#### Arguments

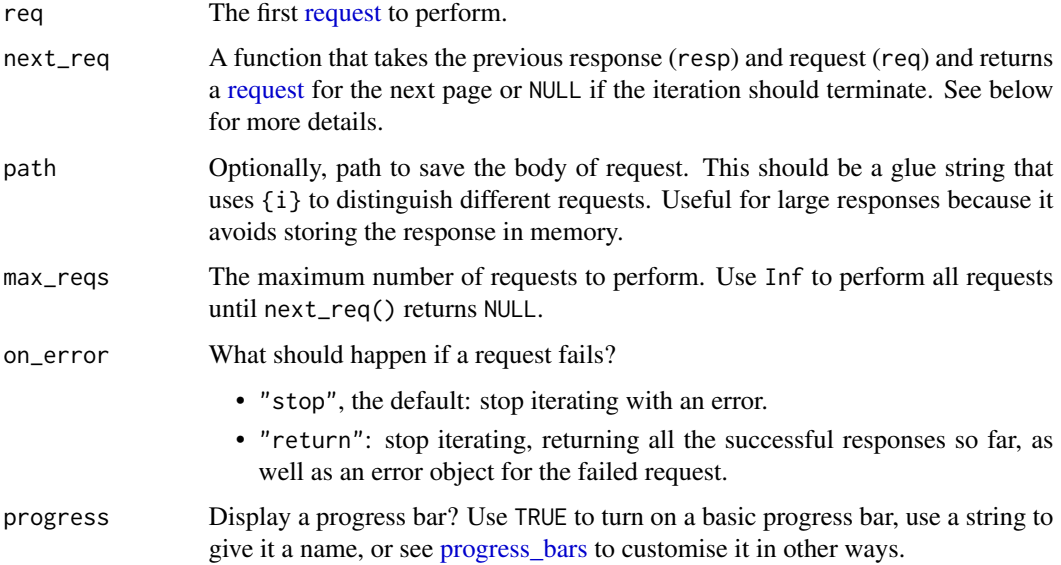

# Value

A list, at most length max\_reqs, containing [responses](#page-0-0) and possibly one error object, if on\_error is "return" and one of the requests errors. If present, the error object will always be the last element in the list.

Only httr2 errors are captured; see [req\\_error\(\)](#page-18-1) for more details.

#### next\_req()

The key piece that makes req\_perform\_iterative() work is the next\_req() argument. For most common cases, you can use one of the canned helpers, like [iterate\\_with\\_offset\(\)](#page-3-1). If, however, the API you're wrapping uses a different pagination system, you'll need to write your own. This section gives some advice.

Generally, your function needs to inspect the response, extract some data from it, then use that to modify the previous request. For example, imagine that the response returns a cursor, which needs to be added to the body of the request. The simplest version of this function might look like this:

```
next_req <- function(resp, req) {
 cursor <- resp_body_json(resp)$next_cursor
  req |> req_body_json_modify(cursor = cursor)
}
```
There's one problem here: if there are no more pages to return, then cursor will be NULL, but req\_body\_json\_modify() will still generate a meaningful request. So we need to handle this specifically by returning NULL:

```
next_req <- function(resp, req) {
  cursor <- resp_body_json(resp)$next_cursor
  if (is.null(cursor))
    return(NULL)
  req |> req_body_json_modify(cursor = cursor)
}
```
A value of NULL lets req\_perform\_iterative() know there are no more pages remaining.

There's one last feature you might want to add to your iterator: if you know the total number of pages, then it's nice to let req\_perform\_iterative() know so it can adjust the progress bar. (This will only ever decrease the number of pages, not increase it.) You can signal the total number of pages by calling [signal\\_total\\_pages\(\)](#page-0-0), like this:

```
next_req <- function(resp, req) {
 body <- resp_body_json(resp)
  cursor <- body$next_cursor
  if (is.null(cursor))
    return(NULL)
  signal_total_pages(body$pages)
 req |> req_body_json_modify(cursor = cursor)
}
```

```
req <- request(example_url()) |>
   req_url_path("/iris") |>
   req_throttle(10) |>
   req_url_query(limit = 5)
resps <- req_perform_iterative(req, iterate_with_offset("page_index"))
resps |> resps_data(function(resp) {
   data <- resp_body_json(resp)$data
   data.frame(
       Sepal.Length = sapply(data, [[', "Sepal.Length"),
        ta <- resp_body_json(resp)$data<br>ta.frame(<br>Sepal.Length = sapply(data, `[[`, "Sepal.Length"<br>Sepal.Width = sapply(data, `[[`, "Sepal.Width"),
        ta.frame(<br>Sepal.Length = sapply(data, `[[`, "Sepal.Length"),<br>Sepal.Width = sapply(data, `[[`, "Sepal.Width"),<br>Petal.Length = sapply(data, `[[`, "Petal.Length"),
        Sepal.Length = sapply(data, `[[`, "Sepal.Length"<br>Sepal.Width = sapply(data, `[[`, "Sepal.Width"),<br>Petal.Length = sapply(data, `[[`, "Petal.Length"<br>Petal.Width = sapply(data, `[[`, "Petal.Width"),
        Sepal.Width = sapply(data, `[[`, "Sepal<br>Petal.Length = sapply(data, `[[`, "Peta<br>Petal.Width = sapply(data, `[[`, "Petal<br>Species = sapply(data, `[[`, "Species")
   )
})
```
<span id="page-36-1"></span><span id="page-36-0"></span>req\_perform\_parallel *Perform a list of requests in parallel*

#### Description

This variation on [req\\_perform\\_sequential\(\)](#page-37-1) performs multiple requests in parallel. Exercise caution when using this function; it's easy to pummel a server with many simultaneous requests. Only use it with hosts designed to serve many files at once, which are typically web servers, not API servers.

req\_perform\_parallel() has a few limitations:

- Will not retrieve a new OAuth token if it expires part way through the requests.
- Does not perform throttling with [req\\_throttle\(\)](#page-44-1).
- Does not attempt retries as described by [req\\_retry\(\)](#page-41-1).
- Only consults the cache set by [req\\_cache\(\)](#page-15-1) before/after all requests.

If any of these limitations are problematic for your use case, we recommend [req\\_perform\\_sequential\(\)](#page-37-1) instead.

#### Usage

```
req_perform_parallel(
  reqs,
 paths = NULL,
 pool = NULL,
  on_error = c("stop", "return", "continue"),
 progress = TRUE
)
```
#### Arguments

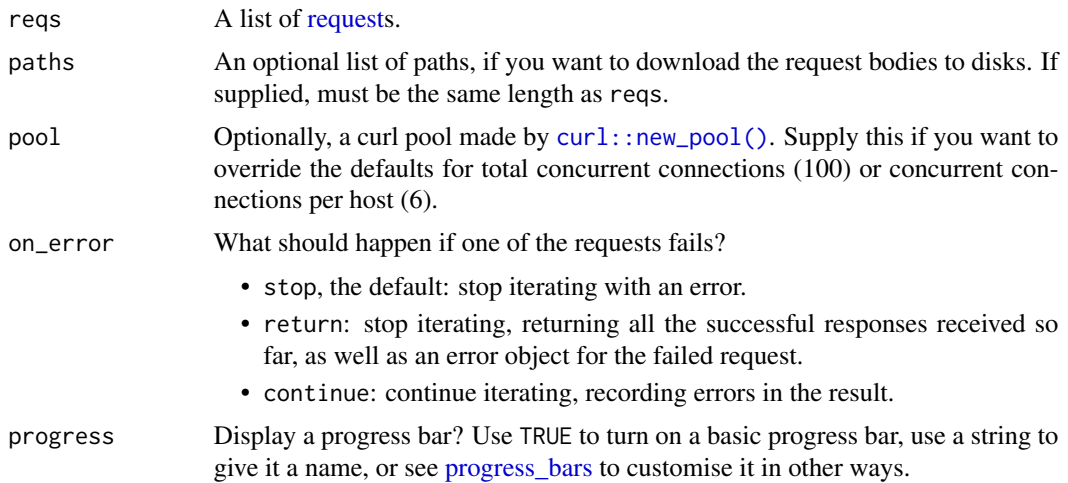

Value

A list, the same length as reqs, containing [responses](#page-0-0) and possibly error objects, if on\_error is "return" or "continue" and one of the responses errors. If on\_error is "return" and it errors on the ith request, the ith element of the result will be an error object, and the remaining elements will be NULL. If on\_error is "continue", it will be a mix of requests and error objects.

Only httr2 errors are captured; see [req\\_error\(\)](#page-18-1) for more details.

#### Examples

```
# Requesting these 4 pages one at a time would take 2 seconds:
request_base <- request(example_url())
reqs <- list(
 request_base |> req_url_path("/delay/0.5"),
 request_base |> req_url_path("/delay/0.5"),
 request_base |> req_url_path("/delay/0.5"),
 request_base |> req_url_path("/delay/0.5")
\lambda# But it's much faster if you request in parallel
system.time(resps <- req_perform_parallel(reqs))
# req_perform_parallel() will fail on error
reqs <- list(
 request_base |> req_url_path("/status/200"),
 request_base |> req_url_path("/status/400"),
 request("FAILURE")
)
try(resps <- req_perform_parallel(reqs))
# but can use on_error to capture all successful results
resps <- req_perform_parallel(reqs, on_error = "continue")
# Inspect the successful responses
resps |> resps_successes()
# And the failed responses
resps |> resps_failures() |> resps_requests()
```
<span id="page-37-1"></span>req\_perform\_sequential

*Perform multiple requests in sequence*

# Description

Given a list of requests, this function performs each in turn, returning a list of responses. It's slower than [req\\_perform\\_parallel\(\)](#page-36-1) but has fewer limitations.

<span id="page-37-0"></span>

<span id="page-38-0"></span>req\_perform\_sequential 39

#### Usage

```
req_perform_sequential(
  reqs,
 paths = NULL,
 on_error = c("stop", "return", "continue"),
 progress = TRUE
\lambda
```
#### Arguments

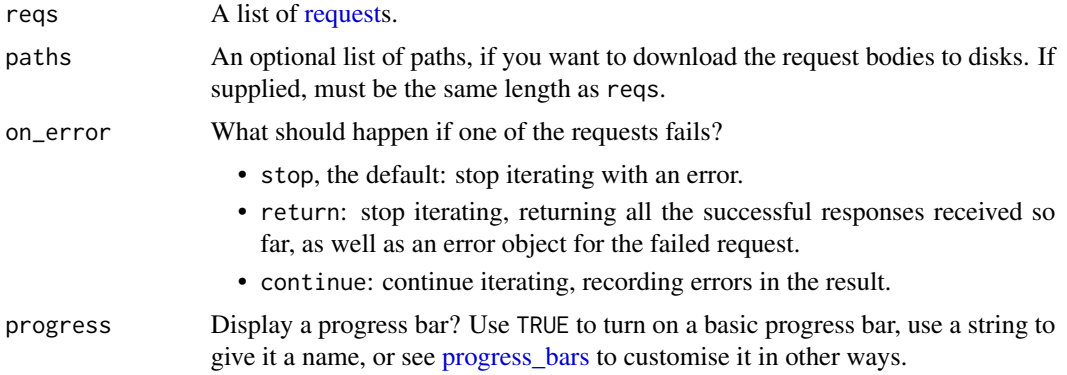

# Value

A list, the same length as reqs, containing [responses](#page-0-0) and possibly error objects, if on\_error is "return" or "continue" and one of the responses errors. If on\_error is "return" and it errors on the ith request, the ith element of the result will be an error object, and the remaining elements will be NULL. If on\_error is "continue", it will be a mix of requests and error objects.

Only httr2 errors are captured; see [req\\_error\(\)](#page-18-1) for more details.

```
# One use of req_perform_sequential() is if the API allows you to request
# data for multiple objects, you want data for more objects than can fit
# in one request.
req <- request("https://api.restful-api.dev/objects")
# Imagine we have 50 ids:
ids <- sort(sample(100, 50))
# But the API only allows us to request 10 at time. So we first use split
# and some modulo arithmetic magic to generate chunks of length 10
chunks <- unname(split(ids, (seq_along(ids) - 1) %/% 10))
# Then we use lapply to generate one request for each chunk:
reqs <- chunks |> lapply(\(idx) req |> req_url_query(id = idx, .multi = "comma"))
# Then we can perform them all and get the results
## Not run:
```

```
resps <- reqs |> req_perform_sequential()
resps_data(resps, \(resp) resp_body_json(resp))
## End(Not run)
```
req\_perform\_stream *Perform a request and handle data as it streams back*

# Description

After preparing a request, call req\_perform\_stream() to perform the request and handle the result with a streaming callback. This is useful for streaming HTTP APIs where potentially the stream never ends.

#### Usage

```
req_perform_stream(
  req,
  callback,
  timeout_sec = Inf,
 buffer_kb = 64,
  round = c("byte", "line")\mathcal{L}
```
#### Arguments

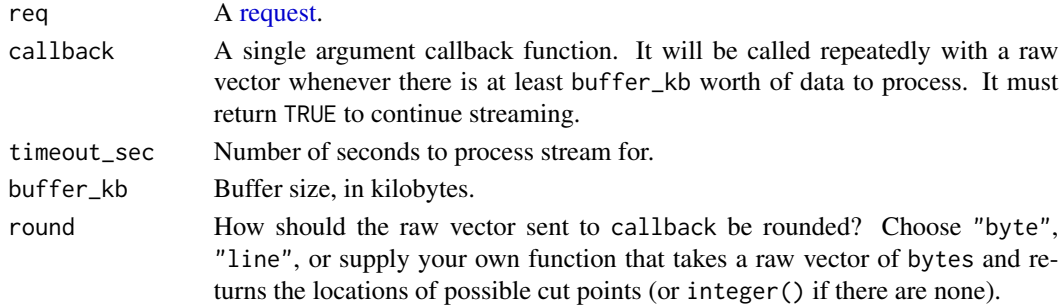

#### Value

An HTTP [response.](#page-0-0)

```
show_bytes \leq function(x) {
 cat("Got ", length(x), " bytes\n', sep = "")TRUE
}
resp <- request(example_url()) |>
 req_url_path("/stream-bytes/100000") |>
 req_perform_stream(show_bytes, buffer_kb = 32)
```
<span id="page-39-0"></span>

<span id="page-40-0"></span>

When uploading or downloading a large file, it's often useful to provide a progress bar so that you know how long you have to wait.

# Usage

```
req_progress(req, type = c("down", "up"))
```
# Arguments

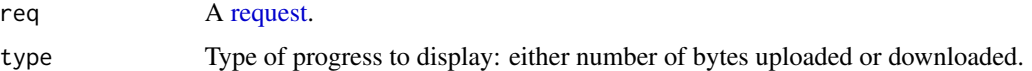

# Examples

```
req <- request("https://r4ds.s3.us-west-2.amazonaws.com/seattle-library-checkouts.csv") |>
  req_progress()
```
## Not run: path <- tempfile() req |> req\_perform(path = path)

## End(Not run)

req\_proxy *Use a proxy for a request*

# Description

Use a proxy for a request

# Usage

```
req_proxy(
  req,
  url,
 port = NULL,
 username = NULL,
 password = NULL,
  auth = "basic"
\mathcal{E}
```
#### <span id="page-41-0"></span>**Arguments**

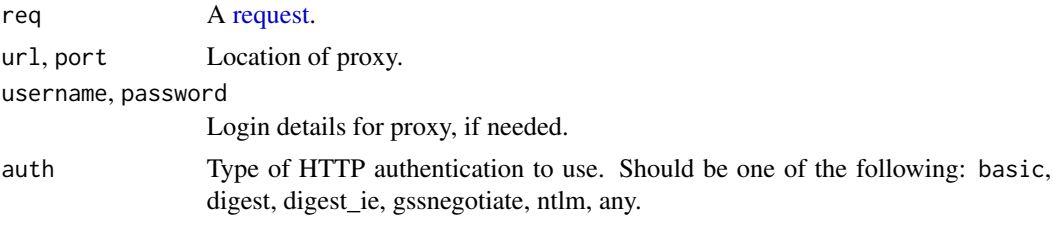

# Examples

```
# Proxy from https://www.proxynova.com/proxy-server-list/
## Not run:
request("http://hadley.nz") |>
 req_proxy("20.116.130.70", 3128) |>
 req_perform()
```
## End(Not run)

<span id="page-41-1"></span>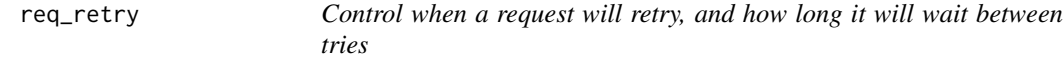

#### Description

req\_retry() alters [req\\_perform\(\)](#page-32-1) so that it will automatically retry in the case of failure. To activate it, you must specify either the total number of requests to make with max\_tries or the total amount of time to spend with max\_seconds. Then req\_perform() will retry if:

- Either the HTTP request or HTTP response doesn't complete successfully leading to an error from curl, the lower-level library that httr2 uses to perform HTTP request. This occurs, for example, if your wifi is down.
- The error is "transient", i.e. it's an HTTP error that can be resolved by waiting. By default, 429 and 503 statuses are treated as transient, but if the API you are wrapping has other transient status codes (or conveys transient-ness with some other property of the response), you can override the default with is\_transient.

It's a bad idea to immediately retry a request, so req\_perform() will wait a little before trying again:

- If the response contains the Retry-After header, httr2 will wait the amount of time it specifies. If the API you are wrapping conveys this information with a different header (or other property of the response) you can override the default behaviour with retry\_after.
- Otherwise, httr2 will use "truncated exponential backoff with full jitter", i.e. it will wait a random amount of time between one second and 2  $\land$  tries seconds, capped to at most 60 seconds. In other words, it waits runif(1, 1, 2) seconds after the first failure, runif(1, 1, 4) after the second, runif(1, 1, 8) after the third, and so on. If you'd prefer a different strategy, you can override the default with backoff.

<span id="page-42-0"></span>req\_retry 43

# Usage

```
req_retry(
  req,
  max_tries = NULL,
  max_seconds = NULL,
  is_transient = NULL,
  backoff = NULL,
  after = NULL
\mathcal{L}
```
#### Arguments

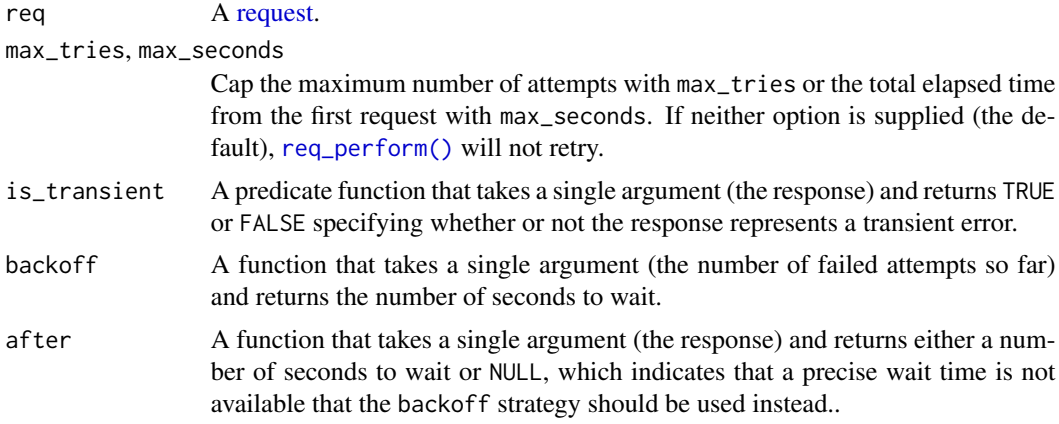

# Value

A modified HTTP [request.](#page-11-1)

# See Also

[req\\_throttle\(\)](#page-44-1) if the API has a rate-limit but doesn't expose the limits in the response.

```
# google APIs assume that a 500 is also a transient error
request("http://google.com") |>
 req_retry(is_transient = \(resp) resp_status(resp) %in% c(429, 500, 503))
# use a constant 10s delay after every failure
request("http://example.com") |>
 req_retry(backoff = \sim 10)
# When rate-limited, GitHub's API returns a 403 with
# `X-RateLimit-Remaining: 0` and an Unix time stored in the
# `X-RateLimit-Reset` header. This takes a bit more work to handle:
github_is_transient <- function(resp) {
 resp\_status(resp) == 403 88identical(resp_header(resp, "X-RateLimit-Remaining"), "0")
```

```
}
github_after <- function(resp) {
  time <- as.numeric(resp_header(resp, "X-RateLimit-Reset"))
  time - unclass(Sys.time())
}
request("http://api.github.com") |>
  req_retry(
    is_transient = github_is_transient,
    after = github_after
  \lambda
```
req\_template *Set request method/path from a template*

#### Description

Many APIs document their methods with a lightweight template mechanism that looks like GET /user/{user} or POST /organisation/:org. This function makes it easy to copy and paste such snippets and retrieve template variables either from function arguments or the current environment.

req\_template() will append to the existing path so that you can set a base url in the initial [request\(\)](#page-11-1). This means that you'll generally want to avoid multiple req\_template() calls on the same request.

#### Usage

```
req_template(req, template, ..., .env = parent.frame())
```
#### Arguments

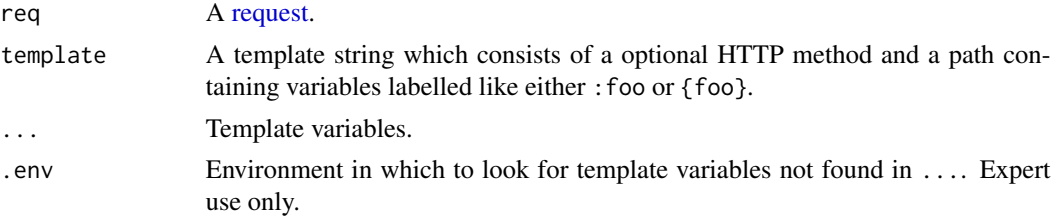

#### Value

A modified HTTP [request.](#page-11-1)

#### Examples

```
httpbin <- request(example_url())
# You can supply template parameters in `...`
httpbin |> req_template("GET /bytes/{n}", n = 100)
```
# or you retrieve from the current environment

<span id="page-43-0"></span>

# <span id="page-44-0"></span>req\_throttle 45

```
n < - 200httpbin |> req_template("GET /bytes/{n}")
# Existing path is preserved:
httpbin_test <- request(example_url()) |> req_url_path("/test")
name <- "id"
value <- "a3fWa"
httpbin_test |> req_template("GET /set/{name}/{value}")
```

```
req_throttle Rate limit a request by automatically adding a delay
```
# Description

Use req\_throttle() to ensure that repeated calls to [req\\_perform\(\)](#page-32-1) never exceed a specified rate.

#### Usage

```
req_throttle(req, rate, realm = NULL)
```
# Arguments

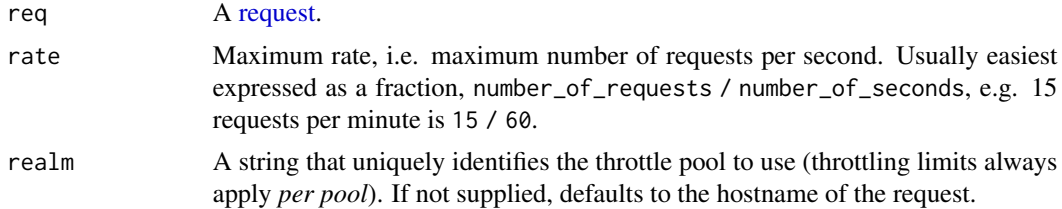

# Value

A modified HTTP [request.](#page-11-1)

#### See Also

[req\\_retry\(\)](#page-41-1) for another way of handling rate-limited APIs.

```
# Ensure we never send more than 30 requests a minute
req <- request(example_url()) |>
  req\_throttle(rate = 30 / 60)resp <- req_perform(req)
throttle_status()
resp <- req_perform(req)
throttle_status()
```
<span id="page-45-0"></span>

An error will be thrown if the request does not complete in the time limit.

#### Usage

```
req_timeout(req, seconds)
```
# Arguments

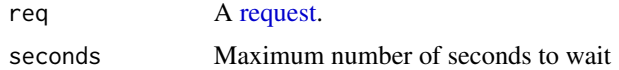

# Value

A modified HTTP [request.](#page-11-1)

#### Examples

```
# Give up after at most 10 seconds
request("http://example.com") |> req_timeout(10)
```
req\_url *Modify request URL*

# Description

- req\_url() replaces the entire url
- req\_url\_query() modifies the components of the query
- req\_url\_path() modifies the path
- req\_url\_path\_append() adds to the path

# Usage

```
req_url(req, url)
req_url_query(.req, ..., .multi = c("error", "comma", "pipe", "explode"))
req_url_path(req, ...)
req_url_path_append(req, ...)
```
#### req\_url 47

# Arguments

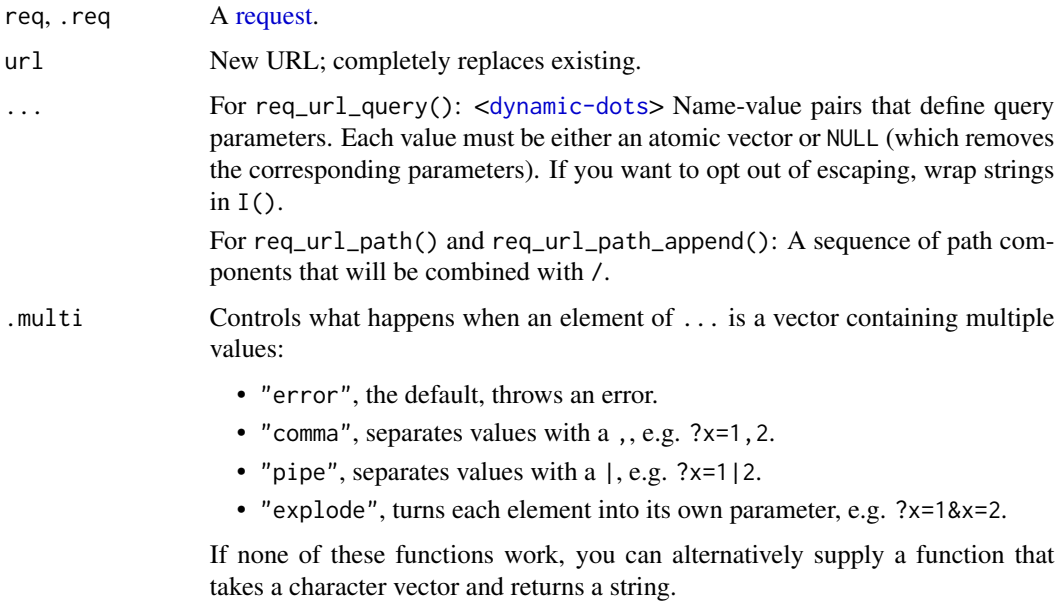

# Value

A modified HTTP [request.](#page-11-1)

req <- request("http://example.com")

```
# Change url components
req |>
 req_url_path_append("a") |>
 req_url_path_append("b") |>
  req_url_path_append("search.html") |>
  req\_url\_query(q = "the cool ice")# Change complete url
req |>
  req_url("http://google.com")
# Use .multi to control what happens with vector parameters:
req |> req_url_query(id = 100:105, .multi = "comma")
req |> req_url_query(id = 100:105, .multi = "explode")
# If you have query parameters in a list, use !!!
params \le list(a = "1", b = "2")
req |>
  req_url_query(!!!params, c = "3")
```
<span id="page-47-0"></span>

This overrides the default user-agent set by httr2 which includes the version numbers of httr2, the curl package, and libcurl.

# Usage

```
req_user_agent(req, string = NULL)
```
# Arguments

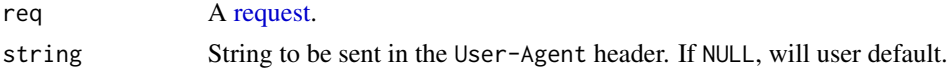

# Value

A modified HTTP [request.](#page-11-1)

### Examples

```
# Default user-agent:
request("http://example.com") |> req_dry_run()
request("http://example.com") |> req_user_agent("MyString") |> req_dry_run()
# If you're wrapping in an API in a package, it's polite to set the
# user agent to identify your package.
request("http://example.com") |>
 req_user_agent("MyPackage (http://mypackage.com)") |>
 req_dry_run()
```
req\_verbose *Show extra output when request is performed*

# Description

req\_verbose() uses the following prefixes to distinguish between different components of the HTTP requests and responses:

- \* informative curl messages
- - > request headers
- > request body
- <- response headers
- << response body

<span id="page-48-0"></span>req\_verbose 49

# Usage

```
req_verbose(
  req,
 header_req = TRUE,
 header_resp = TRUE,
 body_req = FALSE,
 body_resp = FALSE,
  info = FALSE,
  redact_headers = TRUE
)
```
# Arguments

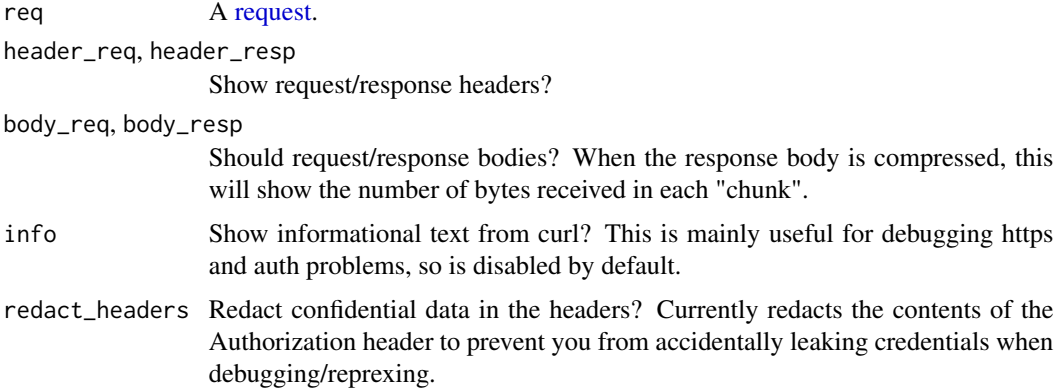

# Value

A modified HTTP [request.](#page-11-1)

# See Also

[req\\_perform\(\)](#page-32-1) which exposes a limited subset of these options through the verbosity argument and [with\\_verbosity\(\)](#page-62-1) which allows you to control the verbosity of requests deeper within the call stack.

```
# Use `req_verbose()` to see the headers that are sent back and forth when
# making a request
resp <- request("https://httr2.r-lib.org") |>
  req_verbose() |>
  req_perform()
# Or use one of the convenient shortcuts:
```

```
resp <- request("https://httr2.r-lib.org") |>
 req_perform(verbosity = 1)
```
These function provide a basic toolkit for operating with lists of responses and possibly errors, as returned by [req\\_perform\\_parallel\(\)](#page-36-1), [req\\_perform\\_sequential\(\)](#page-37-1) and [req\\_perform\\_iterative\(\)](#page-33-1).

- resps\_successes() returns a list successful responses.
- resps\_failures() returns a list failed responses (i.e. errors).
- resps\_requests() returns the list of requests that corresponds to each request.
- resps\_data() returns all the data in a single vector or data frame. It requires the vctrs package to be installed.

#### Usage

```
resps_successes(resps)
```

```
resps_failures(resps)
```

```
resps_requests(resps)
```
resps\_data(resps, resp\_data)

#### Arguments

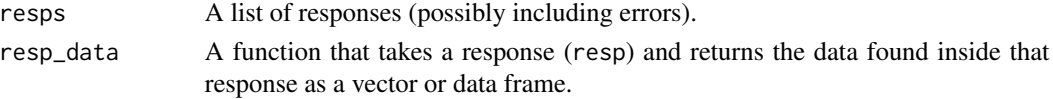

```
reqs <- list(
 request(example_url()) |> req_url_path("/ip"),
 request(example_url()) |> req_url_path("/user-agent"),
 request(example_url()) |> req_template("/status/:status", status = 404),
 request("INVALID")
)
resps <- req_perform_parallel(reqs, on_error = "continue")
# find successful responses
resps |> resps_successes()
# collect all their data
resps |> resps_successes() |> resps_data(\(resp) resp_body_json(resp))
# find requests corresponding to failure responses
resps |> resps_failures() |> resps_requests()
```
<span id="page-50-1"></span><span id="page-50-0"></span>

- resp\_body\_raw() returns the raw bytes.
- resp\_body\_string() returns a UTF-8 string.
- resp\_body\_json() returns parsed JSON.
- resp\_body\_html() returns parsed HTML.
- resp\_body\_xml() returns parsed XML.
- resp\_has\_body() returns TRUE if the response has a body.

resp\_body\_json() and resp\_body\_xml() check that the content-type header is correct; if the server returns an incorrect type you can suppress the check with check\_type = FALSE. These two functions also cache the parsed object so the second and subsequent calls are low-cost.

#### Usage

```
resp_body_raw(resp)
resp_has_body(resp)
resp_body_string(resp, encoding = NULL)
resp_body_json(resp, check_type = TRUE, simplifyVector = FALSE, ...)
resp_body_html(resp, check_type = TRUE, ...)
resp_body_xml(resp, check_type = TRUE, ...)
```
# Arguments

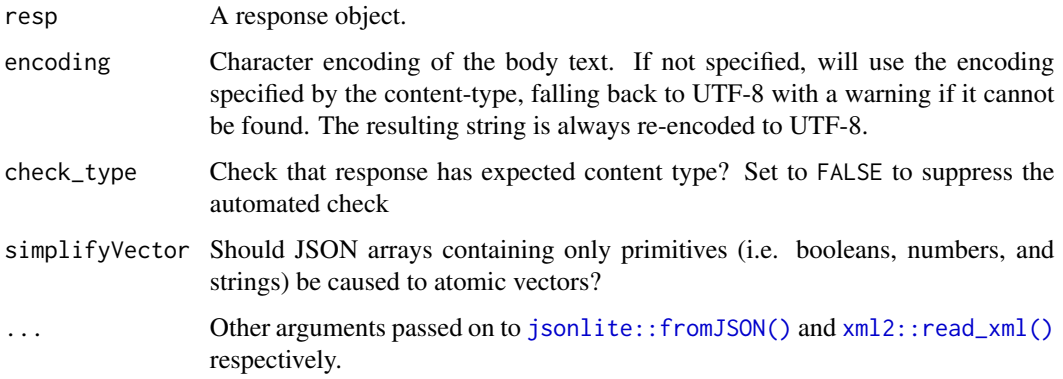

# Value

- resp\_body\_raw() returns a raw vector.
- resp\_body\_string() returns a string.
- resp\_body\_json() returns NULL, an atomic vector, or list.
- resp\_body\_html() and resp\_body\_xml() return an xml2::xml\_document

# Examples

```
resp <- request("https://httr2.r-lib.org") |> req_perform()
resp
resp |> resp_has_body()
resp |> resp_body_raw()
resp |> resp_body_string()
if (requireNamespace("xml2", quietly = TRUE)) {
  resp |> resp_body_html()
}
```
resp\_check\_content\_type

*Check the content type of a response*

#### Description

A different content type than expected often leads to an error in parsing the response body. This function checks that the content type of the response is as expected and fails otherwise.

# Usage

```
resp_check_content_type(
  resp,
 valid_types = NULL,
 valid_suffix = NULL,
  check_type = TRUE,
  call = caller_env())
```
# Arguments

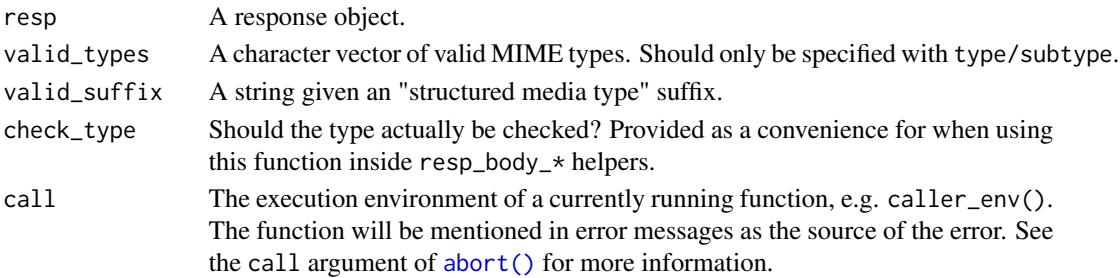

<span id="page-51-0"></span>

# <span id="page-52-0"></span>resp\_content\_type 53

# Value

Called for its side-effect; erroring if the response does not have the expected content type.

#### Examples

```
resp <- response(headers = list(`content-type` = "application/json"))
resp_check_content_type(resp, "application/json")
# `types` can also specify multiple valid types
try(resp_check_content_type(resp, "application/xml"))
```

```
resp_check_content_type(resp, c("application/xml", "application/json"))
```
resp\_content\_type *Extract response content type and encoding*

#### Description

resp\_content\_type() returns the just the type and subtype of the from the Content-Type header. If Content-Type is not provided; it returns NA. Used by [resp\\_body\\_json\(\)](#page-50-1), [resp\\_body\\_html\(\)](#page-50-1), and [resp\\_body\\_xml\(\)](#page-50-1).

resp\_encoding() returns the likely character encoding of text types, as parsed from the charset parameter of the Content-Type header. If that header is not found, not valid, or no charset parameter is found, returns UTF-8. Used by [resp\\_body\\_string\(\)](#page-50-1).

#### Usage

```
resp_content_type(resp)
```

```
resp_encoding(resp)
```
#### **Arguments**

resp An HTTP response object, as created by [req\\_perform\(\)](#page-32-1).

### Value

A string. If no content type is specified resp\_content\_type() will return a character NA; if no encoding is specified, resp\_encoding() will return "UTF-8".

```
resp <- response(headers = "Content-type: text/html; charset=utf-8")
resp |> resp_content_type()
resp |> resp_encoding()
# No Content-Type header
resp <- response()
resp |> resp_content_type()
resp |> resp_encoding()
```
<span id="page-53-0"></span>

All responses contain a request date in the Date header; if not provided by the server will be automatically added by httr2.

#### Usage

resp\_date(resp)

#### Arguments

resp An HTTP response object, as created by [req\\_perform\(\)](#page-32-1).

# Value

A POSIXct date-time.

#### Examples

```
resp <- response(headers = "Date: Wed, 01 Jan 2020 09:23:15 UTC")
resp |> resp_date()
# If server doesn't add header (unusual), you get the time the request
# was created:
resp <- response()
resp |> resp_date()
```
resp\_headers *Extract headers from a response*

# Description

- resp\_headers() retrieves a list of all headers.
- resp\_header() retrieves a single header.
- resp\_header\_exists() checks if a header is present.

# Usage

```
resp_headers(resp, filter = NULL)
```
resp\_header(resp, header, default = NULL)

resp\_header\_exists(resp, header)

# <span id="page-54-0"></span>resp\_link\_url 55

# Arguments

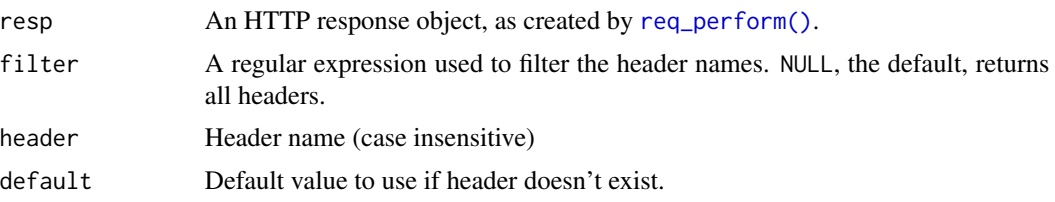

# Value

- resp\_headers() returns a list.
- resp\_header() returns a string if the header exists and NULL otherwise.
- resp\_header\_exists() returns TRUE or FALSE.

# Examples

```
resp <- request("https://httr2.r-lib.org") |> req_perform()
resp |> resp_headers()
resp |> resp_headers("x-")
resp |> resp_header_exists("server")
resp |> resp_header("server")
# Headers are case insensitive
resp |> resp_header("SERVER")
# Returns NULL if header doesn't exist
resp |> resp_header("this-header-doesnt-exist")
```
resp\_link\_url *Parse link URL from a response*

# Description

Parses URLs out of the the Link header as defined by [RFC 8288.](https://datatracker.ietf.org/doc/html/rfc8288)

#### Usage

```
resp_link_url(resp, rel)
```
#### Arguments

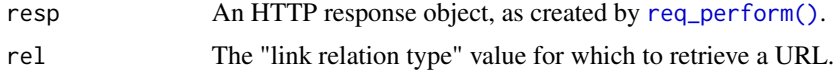

# Value

Either a string providing a URL, if the specified rel exists, or NULL if not.

# Examples

```
# Simulate response from GitHub code search
resp <- response(headers = paste0("Link: ",
  '<https://api.github.com/search/code?q=addClass+user%3Amozilla&page=2>; rel="next",',
  '<https://api.github.com/search/code?q=addClass+user%3Amozilla&page=34>; rel="last"'
))
resp_link_url(resp, "next")
resp_link_url(resp, "last")
resp_link_url(resp, "prev")
```
resp\_raw *Show the raw response*

#### Description

This function reconstructs the HTTP message that httr2 received from the server. It's unlikely to be exactly byte-for-byte identical (because most servers compress at least the body, and HTTP/2 can also compress the headers), but it conveys the same information.

#### Usage

```
resp_raw(resp)
```
#### Arguments

resp An HTTP [response](#page-0-0)

# Value

resp (invisibly).

```
resp <- request(example_url()) |>
  req_url_path("/json") |>
  req_perform()
resp |> resp_raw()
```
<span id="page-55-0"></span>

<span id="page-56-0"></span>resp\_retry\_after *Extract wait time from a response*

#### Description

Computes how many seconds you should wait before retrying a request by inspecting the Retry-After header. It parses both forms (absolute and relative) and returns the number of seconds to wait. If the heading is not found, it will return NA.

#### Usage

```
resp_retry_after(resp)
```
#### Arguments

resp An HTTP response object, as created by [req\\_perform\(\)](#page-32-1).

#### Value

Scalar double giving the number of seconds to wait before retrying a request.

#### Examples

```
resp <- response(headers = "Retry-After: 30")
resp |> resp_retry_after()
resp <- response(headers = "Retry-After: Mon, 20 Sep 2025 21:44:05 UTC")
resp |> resp_retry_after()
```
resp\_status *Extract HTTP status from response*

#### **Description**

- resp\_status() retrieves the numeric HTTP status code
- resp\_status\_desc() retrieves the brief textual description.
- resp\_is\_error() returns TRUE if the status code represents an error (i.e. a 4xx or 5xx status).
- resp\_check\_status() turns HTTPs errors into R errors.

These functions are mostly for internal use because in most cases you will only ever see a 200 response:

- 1xx are handled internally by curl.
- 3xx redirects are automatically followed. You will only see them if you have deliberately suppressed redirects with req |> req\_options(followlocation = FALSE).
- 4xx client and 5xx server errors are automatically turned into R errors. You can stop them from being turned into R errors with [req\\_error\(\)](#page-18-1), e.g. req |> req\_error(is\_error =  $\sim$ FALSE).

# <span id="page-57-0"></span>Usage

```
resp_status(resp)
resp_status_desc(resp)
resp_is_error(resp)
resp_check_status(resp, info = NULL, error_call = caller_env())
```
#### **Arguments**

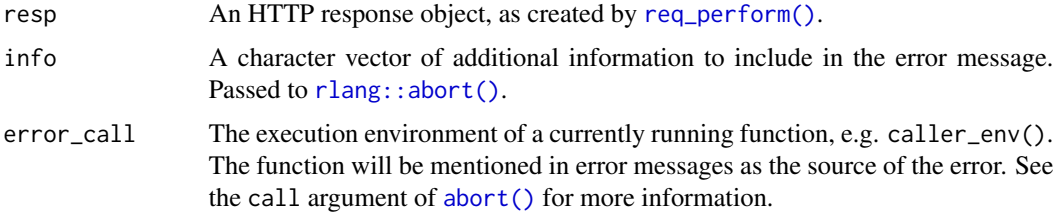

# Value

- resp\_status() returns a scalar integer
- resp\_status\_desc() returns a string
- resp\_is\_error() returns TRUE or FALSE
- resp\_check\_status() invisibly returns the response if it's ok; otherwise it throws an error with class httr2\_http\_{status}.

# Examples

```
# An HTTP status code you're unlikely to see in the wild:
resp <- response(418)
resp |> resp_is_error()
resp |> resp_status()
resp |> resp_status_desc()
```

```
resp_url Get URL/components from the response
```
# Description

- resp\_url() returns the complete url.
- resp\_url\_path() returns the path component.
- resp\_url\_query() returns a single query component.
- resp\_url\_queries() returns the query component as a named list.

<span id="page-58-0"></span>secrets 59

#### Usage

```
resp_url(resp)
resp_url_path(resp)
resp_url_query(resp, name, default = NULL)
resp_url_queries(resp)
```
# Arguments

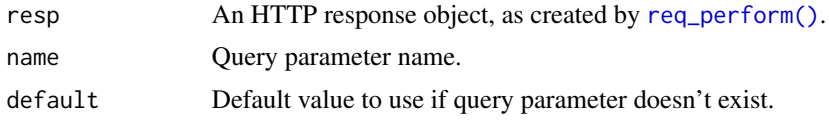

#### Examples

```
resp <- request(example_url()) |>
  req_url_path("/get?hello=world") |>
  req_perform()
resp |> resp_url()
resp |> resp_url_path()
resp |> resp_url_queries()
resp |> resp_url_query("hello")
```
secrets *Secret management*

#### Description

httr2 provides a handful of functions designed for working with confidential data. These are useful because testing packages that use httr2 often requires some confidential data that needs to be available for testing, but should not be available to package users.

- secret\_encrypt() and secret\_decrypt() work with individual strings
- secret\_encrypt\_file() encrypts a file in place and secret\_decrypt\_file() decrypts a file in a temporary location.
- secret\_write\_rds() and secret\_read\_rds() work with .rds files
- secret\_make\_key() generates a random string to use as a key.
- secret\_has\_key() returns TRUE if the key is available; you can use it in examples and vignettes that you want to evaluate on your CI, but not for CRAN/package users.

These all look for the key in an environment variable. When used inside of testthat, they will automatically [testthat::skip\(\)](#page-0-0) the test if the env var isn't found. (Outside of testthat, they'll error if the env var isn't found.)

#### Usage

```
secret_make_key()
secret_encrypt(x, key)
secret_decrypt(encrypted, key)
secret_write_rds(x, path, key)
secret_read_rds(path, key)
secret_decrypt_file(path, key, envir = parent.frame())
secret_encrypt_file(path, key)
secret_has_key(key)
```
# Arguments

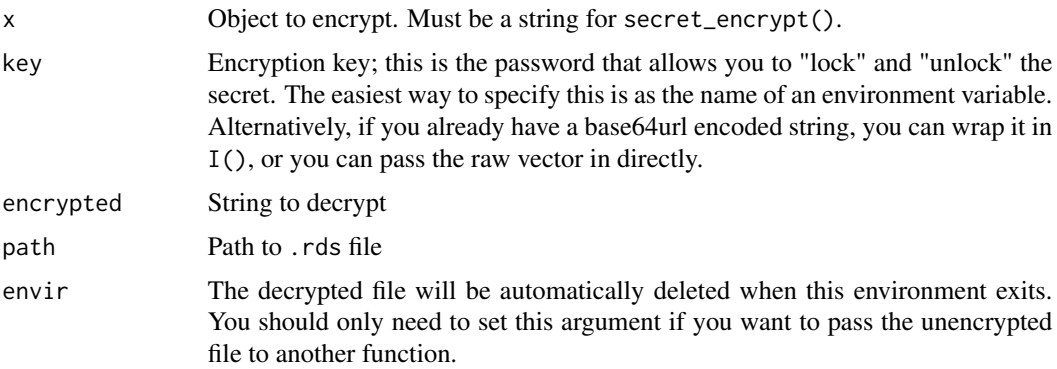

# Value

- secret\_decrypt() and secret\_encrypt() return strings.
- secret\_write\_rds() returns x invisibly; secret\_read\_rds() returns the saved object.
- secret\_make\_key() returns a string with class AsIs.
- secret\_has\_key() returns TRUE or FALSE.

# Basic workflow

- 1. Use secret\_make\_key() to generate a password. Make this available as an env var (e.g. {MYPACKAGE}\_KEY) by adding a line to your .Renviron.
- 2. Encrypt strings with secret\_encrypt(), files with secret\_encrypt\_file(), and other data with secret\_write\_rds(), setting key = "{MYPACKAGE}\_KEY".
- 3. In your tests, decrypt the data with secret\_decrypt(), secret\_decrypt\_file(), or secret\_read\_rds() to match how you encrypt it.

#### <span id="page-60-0"></span>url\_parse 61

4. If you push this code to your CI server, it will already "work" because all functions automatically skip tests when your {MYPACKAGE}\_KEY env var isn't set. To make the tests actually run, you'll need to set the env var using whatever tool your CI system provides for setting env vars. Make sure to carefully inspect the test output to check that the skips have actually gone away.

#### Examples

```
key <- secret_make_key()
path <- tempfile()
secret_write_rds(mtcars, path, key = key)
secret_read_rds(path, key)
# While you can manage the key explicitly in a variable, it's much
# easier to store in an environment variable. In real life, you should
# While you can manage the key explicitly in a variable, it's much<br># easier to store in an environment variable. In real life, you sh<br># NEVER use `Sys.setenv()` to create this env var because you will
# While you can manage the key explicitly in a variable, it's much<br># easier to store in an environment variable. In real life, you sho<br># NEVER use `Sys.setenv()` to create this env var because you will<br># also store the sec
# easier to store in an environment variable. In real lif<br># NEVER use `Sys.setenv()` to create this env var because<br># also store the secret in your `.Rhistory`. Instead add<br># .Renviron using `usethis::edit_r_environ()` or 
Sys.setenv("MY_KEY" = key)
x <- secret_encrypt("This is a secret", "MY_KEY")
x
secret_decrypt(x, "MY_KEY")
```
url\_parse *Parse and build URLs*

#### Description

url\_parse() parses a URL into its component pieces; url\_build() does the reverse, converting a list of pieces into a string URL. See [RFC 3986](https://datatracker.ietf.org/doc/html/rfc3986) for the details of the parsing algorithm.

#### Usage

```
url_parse(url)
```
url\_build(url)

#### Arguments

url For url\_parse() a string to parse into a URL; for url\_build() a URL to turn back into a string.

#### Value

- url\_build() returns a string.
- url\_parse() returns a URL: a S3 list with class httr2\_url and elements scheme, hostname, port, path, fragment, query, username, password.

# <span id="page-61-0"></span>Examples

```
url_parse("http://google.com/")
url_parse("http://google.com:80/")
url_parse("http://google.com:80/?a=1&b=2")
url_parse("http://username@google.com:80/path;test?a=1&b=2#40")
url <- url_parse("http://google.com/")
url$port <- 80
url$hostname <- "example.com"
url$query \le list(a = 1, b = 2, c = 3)
url_build(url)
```
with\_mocked\_responses *Temporarily mock requests*

# <span id="page-61-1"></span>Description

Mocking allows you to selectively and temporarily replace the response you would typically receive from a request with your own code. It's primarily used for testing.

# Usage

```
with_mocked_responses(mock, code)
```

```
local_mocked_responses(mock, env = caller_env())
```
#### Arguments

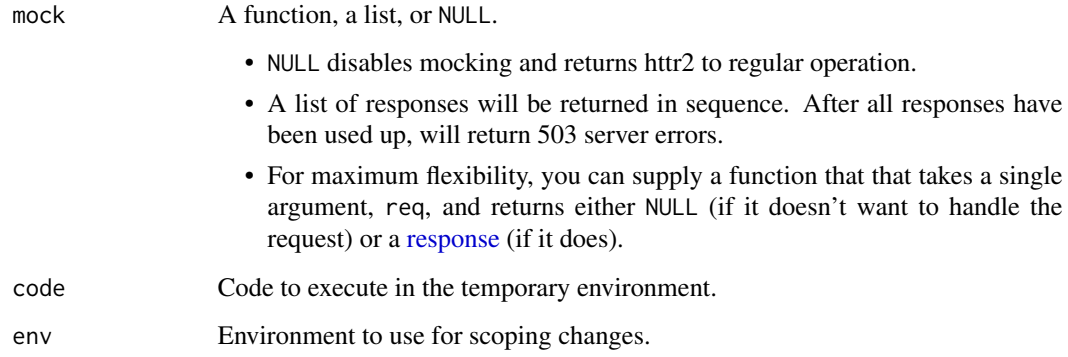

# Value

with\_mock() returns the result of evaluating code.

# <span id="page-62-0"></span>with\_verbosity 63

# Examples

```
# This function should perform a response against google.com:
google <- function() {
  request("http://google.com") |>
   req_perform()
}
# But I can use a mock to instead return my own made up response:
my_mock <- function(req) {
  response(status_code = 403)
}
try(with_mock(my_mock, google()))
```
<span id="page-62-1"></span>with\_verbosity *Temporarily set verbosity for all requests*

# Description

with\_verbosity() is useful for debugging httr2 code buried deep inside another package because it allows you to see exactly what's been sent and requested.

#### Usage

```
with_verbosity(code, verbosity = 1)
```
# Arguments

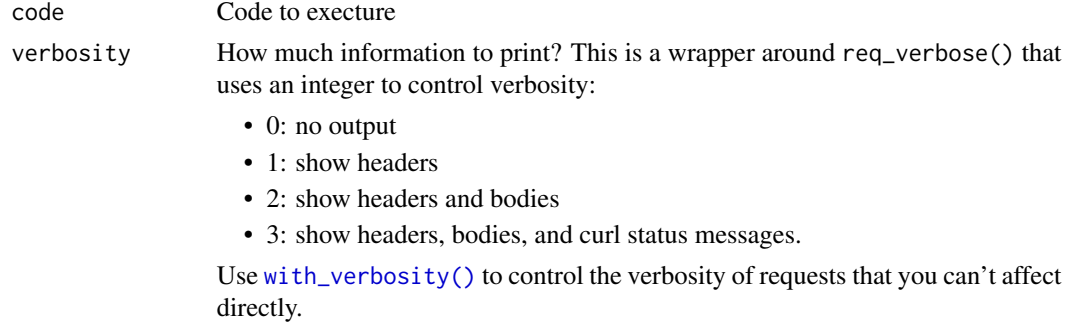

#### Value

The result of evaluating code.

```
fun <- function() {
  request("https://httr2.r-lib.org") |> req_perform()
}
with_verbosity(fun())
```
# <span id="page-63-0"></span>**Index**

```
∗ OAuth flows
    req_oauth_auth_code, 23
    req_oauth_bearer_jwt, 25
    req_oauth_client_credentials, 27
    req_oauth_password, 29
    req_oauth_refresh, 31
abort(), 33, 52, 58
curl::curl_echo(), 18
curl::curl_options(), 32
curl::form_data(), 15
curl::form_file(), 15
curl::new_pool(), 37
curl_help (curl_translate), 3
curl_translate, 3
iterate_with_cursor
        (iterate_with_offset), 4
iterate_with_link_url
        (iterate_with_offset), 4
iterate_with_offset, 4
iterate_with_offset(), 35
iteration helper, 34
jsonlite::fromJSON(), 51
jsonlite::toJSON(), 15
jwt_claim(), 8, 26
jwt_encode_sig(), 26
last_request (last_response), 5
last_response, 5
local_mock (with_mocked_responses), 62
local_mocked_responses
        (with_mocked_responses), 62
multi-response handler, 34
oauth_cache_path, 6
oauth_client, 6, 8
oauth_client(), 8, 11, 24, 26–28, 30, 31
```
oauth\_client\_req\_auth, [8](#page-7-0) oauth\_client\_req\_auth(), *[7](#page-6-0)* oauth\_client\_req\_auth\_body *(*oauth\_client\_req\_auth*)*, [8](#page-7-0) oauth\_client\_req\_auth\_header *(*oauth\_client\_req\_auth*)*, [8](#page-7-0) oauth\_client\_req\_auth\_jwt\_sig *(*oauth\_client\_req\_auth*)*, [8](#page-7-0) oauth\_flow\_auth\_code *(*req\_oauth\_auth\_code*)*, [23](#page-22-0) oauth\_flow\_auth\_code(), *[31](#page-30-0)* oauth\_flow\_auth\_code\_url(), *[24,](#page-23-0) [25](#page-24-0)*, *[29](#page-28-0)* oauth\_flow\_bearer\_jwt *(*req\_oauth\_bearer\_jwt*)*, [25](#page-24-0) oauth\_flow\_client\_credentials *(*req\_oauth\_client\_credentials*)*, [27](#page-26-0) oauth\_flow\_device *(*req\_oauth\_device*)*, [28](#page-27-0) oauth\_flow\_password *(*req\_oauth\_password*)*, [29](#page-28-0) oauth\_flow\_refresh *(*req\_oauth\_refresh*)*, [31](#page-30-0) oauth\_redirect\_uri, [9](#page-8-0) oauth\_token, [10,](#page-9-0) *[25](#page-24-0)[–27](#page-26-0)*, *[29,](#page-28-0) [30](#page-29-0)*, *[32](#page-31-0)* oauth\_token\_cached(), *[10](#page-9-0)* obfuscate, [11](#page-10-0) obfuscate(), *[7](#page-6-0)* obfuscated *(*obfuscate*)*, [11](#page-10-0) progress\_bars, *[35](#page-34-0)*, *[37](#page-36-0)*, *[39](#page-38-0)* req\_auth\_basic, [12](#page-11-0) req\_auth\_bearer\_token, [13](#page-12-0) req\_body, [14](#page-13-0) req\_body\_file *(*req\_body*)*, [14](#page-13-0) req\_body\_form *(*req\_body*)*, [14](#page-13-0) req\_body\_form(), *[11](#page-10-0)* req\_body\_json, *[33](#page-32-0)* req\_body\_json *(*req\_body*)*, [14](#page-13-0)

req\_body\_json\_modify *(*req\_body*)*, [14](#page-13-0)

# $I<sub>N</sub>$  and  $I<sub>S</sub>$  and  $I<sub>S</sub>$  a

req\_body\_multipart *(*req\_body*)*, [14](#page-13-0) req\_body\_raw *(*req\_body*)*, [14](#page-13-0) req\_cache, [16](#page-15-0) req\_cache(), *[37](#page-36-0)* req\_cookie\_preserve, [17](#page-16-0) req\_dry\_run, [18](#page-17-0) req\_error, [19](#page-18-0) req\_error(), *[34,](#page-33-0) [35](#page-34-0)*, *[38,](#page-37-0) [39](#page-38-0)*, *[57](#page-56-0)* req\_headers, [21](#page-20-0) req\_method, [22](#page-21-0) req\_method(), *[33](#page-32-0)* req\_oauth\_auth\_code, [23,](#page-22-0) *[26,](#page-25-0) [27](#page-26-0)*, *[30](#page-29-0)*, *[32](#page-31-0)* req\_oauth\_auth\_code(), *[9](#page-8-0)* req\_oauth\_bearer\_jwt, *[25](#page-24-0)*, [25,](#page-24-0) *[27](#page-26-0)*, *[30](#page-29-0)*, *[32](#page-31-0)* req\_oauth\_client\_credentials, *[25,](#page-24-0) [26](#page-25-0)*, [27,](#page-26-0) *[30](#page-29-0)*, *[32](#page-31-0)* req\_oauth\_device, [28](#page-27-0) req\_oauth\_password, *[25–](#page-24-0)[27](#page-26-0)*, [29,](#page-28-0) *[32](#page-31-0)* req\_oauth\_refresh, *[25–](#page-24-0)[27](#page-26-0)*, *[30](#page-29-0)*, [31](#page-30-0) req\_options, [32](#page-31-0) req\_perform, [33](#page-32-0) req\_perform(), *[12](#page-11-0)*, *[42,](#page-41-0) [43](#page-42-0)*, *[45](#page-44-0)*, *[49](#page-48-0)*, *[53–](#page-52-0)[55](#page-54-0)*, *[57](#page-56-0)[–59](#page-58-0)* req\_perform\_iterative, [34](#page-33-0) req\_perform\_iterative(), *[4](#page-3-0)*, *[34](#page-33-0)*, *[50](#page-49-0)* req\_perform\_parallel, [37](#page-36-0) req\_perform\_parallel(), *[34](#page-33-0)*, *[38](#page-37-0)*, *[50](#page-49-0)* req\_perform\_sequential, [38](#page-37-0) req\_perform\_sequential(), *[37](#page-36-0)*, *[50](#page-49-0)* req\_perform\_stream, [40](#page-39-0) req\_progress, [41](#page-40-0) req\_proxy, [41](#page-40-0) req\_retry, [42](#page-41-0) req\_retry(), *[20](#page-19-0)*, *[34](#page-33-0)*, *[37](#page-36-0)*, *[45](#page-44-0)* req\_stream *(*req\_perform\_stream*)*, [40](#page-39-0) req\_template, [44](#page-43-0) req\_throttle, [45](#page-44-0) req\_throttle(), *[34](#page-33-0)*, *[37](#page-36-0)*, *[43](#page-42-0)* req\_timeout, [46](#page-45-0) req\_url, [46](#page-45-0) req\_url\_path *(*req\_url*)*, [46](#page-45-0) req\_url\_path\_append *(*req\_url*)*, [46](#page-45-0) req\_url\_query *(*req\_url*)*, [46](#page-45-0) req\_user\_agent, [48](#page-47-0) req\_verbose, [48](#page-47-0) request, *[6](#page-5-0)*, *[8](#page-7-0)*, *[12](#page-11-0)*, [12,](#page-11-0) *[13](#page-12-0)*, *[15](#page-14-0)*, *[17–](#page-16-0)[19](#page-18-0)*, *[21–](#page-20-0)[33](#page-32-0)*, *[35](#page-34-0)*, *[37](#page-36-0)*, *[39](#page-38-0)[–49](#page-48-0)* request(), *[44](#page-43-0)*

resp\_body\_html *(*resp\_body\_raw*)*, [51](#page-50-0) resp\_body\_html(), *[53](#page-52-0)* resp\_body\_json *(*resp\_body\_raw*)*, [51](#page-50-0) resp\_body\_json(), *[53](#page-52-0)* resp\_body\_raw, [51](#page-50-0) resp\_body\_string *(*resp\_body\_raw*)*, [51](#page-50-0) resp\_body\_string(), *[53](#page-52-0)* resp\_body\_xml *(*resp\_body\_raw*)*, [51](#page-50-0) resp\_body\_xml(), *[53](#page-52-0)* resp\_check\_content\_type, [52](#page-51-0) resp\_check\_status *(*resp\_status*)*, [57](#page-56-0) resp\_content\_type, [53](#page-52-0) resp\_date, [54](#page-53-0) resp\_encoding *(*resp\_content\_type*)*, [53](#page-52-0) resp\_has\_body *(*resp\_body\_raw*)*, [51](#page-50-0) resp\_header *(*resp\_headers*)*, [54](#page-53-0) resp\_header\_exists *(*resp\_headers*)*, [54](#page-53-0) resp\_headers, [54](#page-53-0) resp\_is\_error *(*resp\_status*)*, [57](#page-56-0) resp\_link\_url, [55](#page-54-0) resp\_raw, [56](#page-55-0) resp\_retry\_after, [57](#page-56-0) resp\_status, [57](#page-56-0) resp\_status\_desc *(*resp\_status*)*, [57](#page-56-0) resp\_url, [58](#page-57-0) resp\_url\_path *(*resp\_url*)*, [58](#page-57-0) resp\_url\_queries *(*resp\_url*)*, [58](#page-57-0) resp\_url\_query *(*resp\_url*)*, [58](#page-57-0) response, *[6](#page-5-0)*, *[33](#page-32-0)*, *[35](#page-34-0)*, *[38](#page-37-0)[–40](#page-39-0)*, *[56](#page-55-0)*, *[62](#page-61-0)* resps\_data *(*resps\_successes*)*, [50](#page-49-0) resps\_failures *(*resps\_successes*)*, [50](#page-49-0) resps\_requests *(*resps\_successes*)*, [50](#page-49-0) resps\_successes, [50](#page-49-0) rlang::abort(), *[19](#page-18-0)*, *[58](#page-57-0)* rlang::topic-error-chaining, *[20](#page-19-0)*

```
secret_decrypt (secrets), 59
secret_decrypt_file (secrets), 59
secret_encrypt (secrets), 59
secret_encrypt_file (secrets), 59
secret_has_key (secrets), 59
secret_make_key (secrets), 59
secret_read_rds (secrets), 59
secret_write_rds (secrets), 59
secrets, 59
signal_total_pages(), 36
```
testthat::skip(), *[59](#page-58-0)*

# 66 INDEX

```
url_build
(url_parse
)
, 61
url_parse
, 61
with_mock
(with_mocked_responses
)
, 62
with_mock()
, 33
with_mocked_responses
, 62
63
with_verbosity()
, 33
, 49
, 63
```
xml2::read\_xml() , *[51](#page-50-0)*